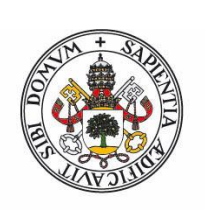

# **Universidad deValladolid**

Facultad de Ciencias

# **Trabajo Fin de Grado**

Grado en Física

# **Puertas lógicas en bits cuánticos superconductores**

*Autor: Ignacio Guerra Sevillano*

*Tutor/es: Juan Carlos García Escartín Luis Miguel Nieto Calzada*

*Me gustaría dedicar este trabajo a mis amigos y compañeros del grado, especialmente a Alvarito, Gonzalo y Jose.*

*Valladolid, 23 de junio de 2022*

# **Resumen**

En este trabajo se estudian los bits cuánticos basados en circuitos superconductores. En concreto, se analiza el trasmón, un oscilador con un elemento capacitivo y una unión de Josephson. En un trasmón es posible aislar un subsistema reducido con dos niveles de energía. Este 'átomo artificial' con un estado fundamental y un estado excitado sirve como unidad básica de información en un ordenador cuántico.

En este documento, se analiza el hamiltoniano del sistema completo y se describe cómo se pueden escoger los parámetros para llegar a un oscilador con dos niveles de trabajo. Además, se describe la interacción del sistema con el exterior tanto para la lectura del estado mediante

el acoplamiento a un oscilador de lectura auxiliar como la interacción con campos electromagnéticos acoplados a la cavidad para la manipulación del estado interno. En el proyecto se accede a ordenadores cuánticos reales para estudiar el diseño de los pulsos electromagnéticos capaces de provocar una evolución controlada del estado de los bits cuánticos que se definen en un trasmón.

Por un lado, se realiza un experimento de calibración en el que se busca la frecuencia de resonancia del sistema de interés. Posteriormente, se estudian las oscilaciones de Rabi que aparecen en el sistema ante pulsos de entrada de diferente duración. A partir de estos resultados, se describe cómo realizar evoluciones arbitrarias del estado del bit cuántico a partir de pulsos externos bajo el control del experimentador.

# **Abstract**

This project studies quantum bits based on superconducting circuits. In particular, it analyzes the transmon, an oscillator with a capacitive element and a Josephson union. In a trasmon, it is possible to isolate a reduced subsystem with two energy levels. This 'artificial atom' with a ground and an excited state can serve as the basic information unit in a quantum computer.

This document analyzes the hamiltonian of the whole system and describes how, with the right choice of parameters, we can reach an oscillator with two effective energy levels. Apart

from that, it gives a description of the interaction of the system with the outside world including how to read the quantum bit state by coupling to an ancillary measurement oscillator as well as how the interaction with electromagnetic fields coupled to the bit cavity can be used to manipulate its inner state.

The work includes the access to real quantum computers in order to study the design of electromagnetic pulses which can produce a controlled evolution of the state of the quantum bits defined in a trasmon.

First, we perform a calibration experiment that finds the resonance frequency of the system under study. Then, we study the Rabi oscillations that appear in the system under input pulses of a different time length. From the results of these experiments, we give a description of how any arbitrary evolution in the state of the quantum bit can be achieved using external pulses under the control of the experimenter.

# **Índice general**

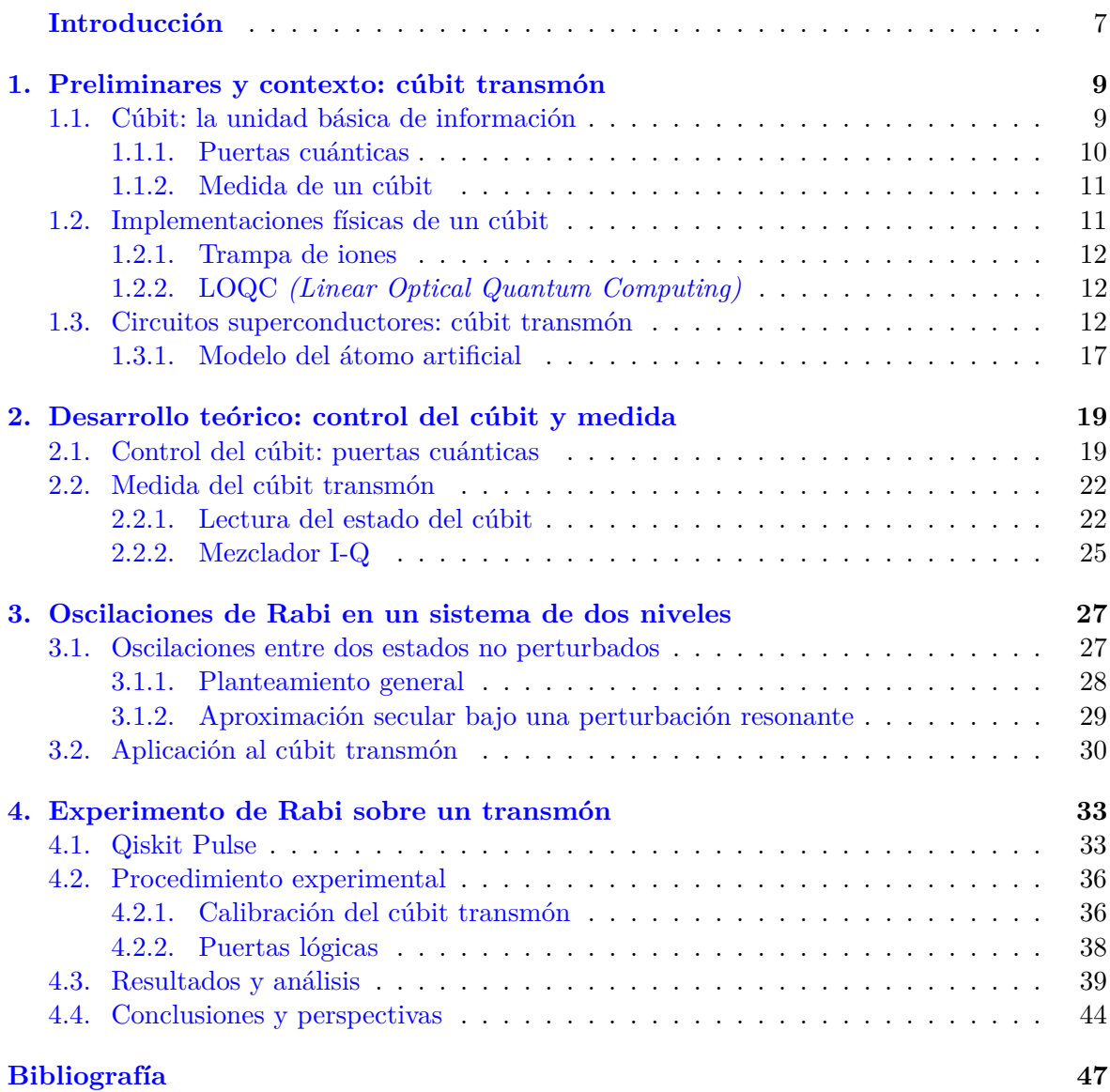

# <span id="page-6-0"></span>**Introducción**

El abundante progreso científico del siglo XX ha provocado un desarrollo tecnológico sin precedentes en nuestra historia. De ello tampoco se ha librado la teoría de la computación, que ha encontrado en la las leyes de la Mecánica Cuántica un nuevo camino a explorar con aparentes ventajas respecto a los ordenadores clásicos.

El gran interés de la computación se ha basado siempre en diseñar algoritmos que permitan solucionar ciertos problemas de mayor o menor complejidad, así como reducir el tiempo necesario para resolverlos. Es aquí donde entran en juego los ordenadores cuánticos, capaces de resolver ciertos problemas mucho más rápido que un ordenador clásico. Desde 1994 la criptografía clásica se ha visto amenazada con el anuncio del algoritmo de Shor [\[1\]](#page-46-1). Este conocido algoritmo cuántico es capaz de factorizar enteros en tiempo polinómico, algo imposible para nuestros ordenadores clásicos. Además, una parte importante la seguridad criptográfica actual se basa en resolver problemas matemáticos de difícil o muy larga duración de resolución, como el cálculo del logaritmo discreto o la factorización de enteros.

No obstante, aunque es claro el auge de la computación cuántica, hemos de ser conscientes de las limitaciones de este nuevo campo. Para empezar, el que estos ordenadores sean extremadamente rápidos para ciertas tareas no implica que sus posibilidades de resolución sean infinitas. De hecho, sigue habiendo una abundante colección de problemas a priori imposibles para estas máquinas, en concreto todos aquellos fuera de la clase BQP como son los problemas NP-completos [\[2\]](#page-46-2). Otra dificultad añadida es la construcción física de estos sistemas y el número de cúbits utilizados en los dispositivos actuales, cantidad que a día de hoy sigue en evolución.

Al igual que un ordenador clásico, un ordenador cuántico posee su propia unidad fundamental de información: el cúbit, que fundamentalmente consiste en un sistema cuántico de dos estados. El presente trabajo se centra en el estudio teórico y práctico del cúbit *transmón*. El sistema físico del cúbit transmon está basado en un circuito eléctrico superconductor donde los estados propios del sistema representan la ausencia o presencia del exceso de pares de Cooper en la isla. La isla hace referencia a una de las partes concretas del circuito que se verá en el primer capítulo. Este tipo de cúbit fue desarrollado teóricamente por primera vez en 2007 [\[3\]](#page-46-3). Sin embargo, no fue hasta mediados de la pasada década cuando grandes compañías como IBM, *Google*, *Rigetti* o *QuTech* implementaron de forma práctica este tipo de ordenadores cuánticos, que van desde un cúbit hasta las pocas centenas de cúbits. Puesto que el cúbit transmón es esencialmente un circuito eléctrico superconductor, las instrucciones enviadas al cúbit son pulsos electromagnéticos a bajo nivel que interaccionan con el sistema. Estos pulsos permiten tener un control real del cúbit y en definitiva del ordenador.

El objetivo de este trabajo es, por un lado, dar una descripción formal del cúbit transmón y de su interacción con pulsos electromagnéticos de microondas. Para ello se introducirán distintos hamiltonianos de los respectivos sistemas, que den cuenta de la dinámica tanto individual como global del cúbit y el pulso. La parte principal del trabajo consiste en la calibración de un cúbit transmón y la implementación de puertas lógicas sobre un cúbit transmón real mediante oscilaciones de Rabi inducidas. Las puertas lógicas en el cúbit son equivalentes a hacer rotaciones en la esfera de Bloch, como se verá. Además, cualquier rotación en dicha esfera puede descomponerse en rotaciones en torno a dos ejes ortogonales diametrales.

La plataforma online *QuantumLab* de IBM permite controlar sus ordenadores transmón en remoto a través de la ejecución de circuitos cuánticos y programación de pulsos a distancia en *Qiskit*. En concreto, *Qiskit* es un software libre de programación cuántica lanzado por IBM en 2017 que permite crear circuitos, pulsos y algoritmos cuánticos desde un ordenador convencional [\[4\]](#page-46-4). Este software será el utilizado para crear el análogo a una puerta NOT en un ordenador clásico, es decir, la puerta implementada enviará uno de los estados propios del sistema,  $|0\rangle$ , al otro estado propio,  $|1\rangle$ , y viceversa. Dicha puerta es conocida como puerta  $\pi$ debido a que consiste en una rotación de *π* radianes en la esfera de Bloch. Como esta puerta *π* se puede implementar para cualquier eje diametral de la esfera de Bloch, construiremos dos puertas *π*, una para el eje *x*, *πx*, y otra para el eje *y*, *πy*. De esta manera, se analizarán las rotaciones en torno a dichos ejes y en consecuencia se podrá construir cualquier rotación en la esfera, es decir, se tendrá cualquier transformación entre dos estados de un cúbit.

En primer lugar, el Capítulo [1](#page-8-0) muestra una pequeña introducción al cúbit y algunas propuestas físicas actuales que funcionen como un verdadero cúbit. Posteriormente, se realiza un estudio teórico del cúbit transmón mediante la cuantización del hamiltoniano clásico. Por último, se explica como el transmón es equivalente a un sistema de un átomo de dos niveles.

El Capítulo [2](#page-18-0) se centra ya en el aspecto teórico de la interacción del pulso electromagnético con el propio cúbit. Fundamentalmente, se obtiene una expresión que relaciona los parámetros del pulso con el cambio de estado del cúbit. Más adelante, se realiza otro análisis de la medida del cúbit mediante el hamiltoniano de Jaynes-Cumming [\[5,](#page-46-5) [6\]](#page-46-6) y un mezclador I-Q que se describirá en el transcurso del capítulo.

Las oscilaciones de Rabi mencionadas son particularizadas en el Capítulo [3](#page-26-0) para un sistema de dos niveles, i.e., un cúbit. En dicho capítulo hace un planteamiento general del problema y luego se resuelve para un caso de resonancia, que servirá de aplicación al cúbit transmón.

Finalmente, el Capítulo [4](#page-32-0) introduce en primer lugar las principales características de *Qiskit* y *QiskitPulse*. Después, se describe el procedimiento experimental para luego presentar los resultados obtenidos de calibración, oscilaciones de Rabi y la creación de las puertas *π<sup>x</sup>* y *πy*. El capítulo acaba con un análisis de estos resultados y de los caminos por los que el trabajo podría continuar.

# <span id="page-8-0"></span>**1 Preliminares y contexto: cúbit transmón**

Como consecuencia de la evolución tecnológica, la física cuántica y sus aplicaciones han dejado de ser campos desconocidos para cualquier persona mínimamente interesa en la actualidad científica. No obstante, la tecnología cuántica sigue siendo un campo desconocido para la inmensa mayoría de la población.

Este capítulo proporciona una breve introducción al cúbit y sus propiedades en la sección [1.1](#page-8-1) mediante la representación de estados en la esfera de Bloch. Más adelante, en la sección [1.2,](#page-10-1) se explican diversas propuestas actuales para la implementación física de un cúbit o un ordenador cuántico. Por último, en la sección [1.3](#page-11-2) se detalla el *cúbit transmón* a partir de un desarrollo hamiltoniano y una cuantización del mismo. La importancia de este tipo de cúbit es que es uno de los más utilizados a día de hoy. En concreto, los ordenadores cuánticos de *IBM* están conformados por cúbits transmón y por tanto se usará dicho tipo de cúbit para los experimentos del trabajo.

# <span id="page-8-1"></span>**1.1. Cúbit: la unidad básica de información**

El primer postulado de la mecánica cuántica [\[7\]](#page-46-7) supone que, dado un sistema físico, todo estado accesible se puede representar como un elemento de un espacio de Hilbert  $H$ . En consecuencia, la superposición de dos estados físicos será de nuevo otro estado físico accesible. Si se trabaja en un sistema físico de dos niveles se tendrá un espacio de Hilbert bidimensional cuya base puede escribirse como  $\{|0\rangle, |1\rangle\}$ . Al diferencia de un bit, un cúbit puede tomar el valor  $|0\rangle$ , el valor  $|1\rangle$  pero también una superposición de ambos, es decir, una expresión de la forma:

<span id="page-8-2"></span>
$$
|\psi\rangle = \alpha |0\rangle + \beta |1\rangle, \qquad (1.1)
$$

donde  $|0\rangle$  representa un estado propio del hamiltoniano del sistema en cuestión,  $|1\rangle$  otro estado propio y *α* y *β* son números complejos. Además se supone normalizado el cúbit, esto es,  $|\alpha|^2 + |\beta|^2 = 1$ . Debido a la normalización, todos los estados accesibles se pueden representar en una superficie esférica, conocida como la *esfera de Bloch*. Cada estado descrito en [\(1.1\)](#page-8-2) se puede reescribir como

<span id="page-9-1"></span>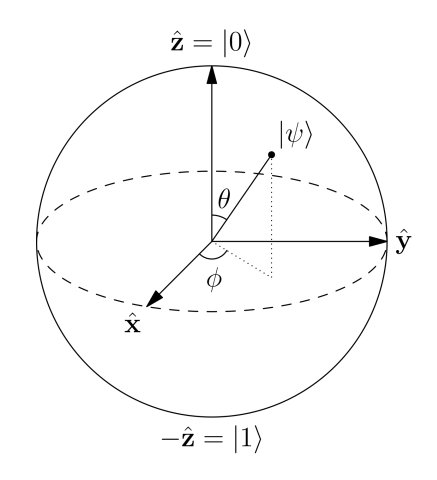

Figura 1.1: Esfera de Bloch. El ángulo de colatitud, *θ*, recorre los ángulos de 0 a *π*. El ángulo azimutal, *ϕ*, recorre los ángulos de 0 a 2*π*.

$$
|\psi\rangle = \cos\left(\frac{\theta}{2}\right)|0\rangle + \sin\left(\frac{\theta}{2}\right)e^{i\phi}|1\rangle, \qquad (1.2)
$$

en el cual *θ* y *ϕ* describen las coordenadas esféricas como se muestra en la Figura [1.1.](#page-9-1) Por tanto todo cúbit se corresponde con un punto de la esfera de Bloch, donde los polos representan los estados propios.

#### <span id="page-9-0"></span>**1.1.1. Puertas cuánticas**

En el fondo de la computación clásica se encuentran las puertas lógicas que, si se disponen concatenadas, constituyen circuitos lógicos capaces de transformar un bit o una serie de bits en otros.

En computación cuántica, una puerta lógica que actúa sobre un solo cúbit se representa por una matriz  $2 \times 2$  unitaria, es decir, un operador unitario en H. El hecho de que la matriz sea unitaria implica que el efecto de una puerta cuántica sobre un único cúbit es una rotación en la esfera de Bloch (recuerde que toda matriz unitaria conserva la norma) dando lugar a un nuevo cúbit. Una base adecuada de este espacio de operadores unitarios la constituye la matriz identidad y las matrices de Pauli:

$$
\left\{1 = \begin{pmatrix} 1 & 0 \\ 0 & 1 \end{pmatrix}, \quad \sigma_x = \begin{pmatrix} 0 & 1 \\ 1 & 0 \end{pmatrix}, \quad \sigma_y = \begin{pmatrix} 0 & -i \\ i & 0 \end{pmatrix}, \quad \sigma_z = \begin{pmatrix} 1 & 0 \\ 0 & -1 \end{pmatrix}\right\}.
$$
 (1.3)

Si ahora se denota por  $|0\rangle$  y  $|1\rangle$  los correspondientes autovectores normalizados de  $\sigma_z$ , la acción de  $\sigma_x$  sobre  $|0\rangle = (1 \ 0)^T$ , lo transformará en el cúbit  $|1\rangle$ . Esto es lo que se conoce como puerta NOT o puerta *π*, pues su salida es el cúbit opuesto al de entrada. Observan-do la Figura [1.1](#page-9-1) el efecto de  $\sigma_x$  sobre un cúbit cualquiera es un giro de  $\pi$  radianes sobre el eje x.

Otro ejemplo de frecuente uso y gran relevancia es la puerta de Hadamard que está definida por las siguientes transformaciones:

<span id="page-9-2"></span>
$$
|0\rangle \longrightarrow |+\rangle := \frac{|0\rangle + |1\rangle}{\sqrt{2}}, \qquad |1\rangle \longrightarrow |-\rangle := \frac{|0\rangle - |1\rangle}{\sqrt{2}}, \tag{1.4}
$$

donde los kets  $|\pm\rangle$  son justamente los autovectores de  $\sigma_x$ . La puerta de Hadamard [\[8\]](#page-46-8) es en realidad un giro de  $\pi$  radianes en torno al eje de dirección  $(\hat{x} + \hat{z})$  en la esfera de Bloch. En resumen: cada cúbit se identifica con un punto de la esfera y cada puerta con un giro en dicha superficie esférica.

Para dos cúbits, la puerta cuántica que actúa sobre ellos vendrá representada por un Para dos cubits, la puerta cuantica que actua sobre ellos vendra representada por un<br>operador unitario en  $\mathcal{H} \otimes \mathcal{H}$  y, generalizando, para *n* cúbits en  $\otimes_n \mathcal{H}$ , donde  $\otimes$  representa el producto tensorial. Por ejemplo, la puerta CNOT se aplica en dos cúbits y su efecto es el siguiente: si el primer cúbit es  $|0\rangle$  entonces es el operador identidad mientras que si el primer cúbit es  $|1\rangle$  entonces se aplica una puerta  $\sigma_x$  sobre el segundo cúbit. Al primer cúbit se le llama cúbit de control y el segundo se denomina cúbit objetivo. Para un cúbit de control arbitrario  $|\psi\rangle$  dado como en [\(1.1\)](#page-8-2):

$$
CNOT |\psi\rangle|0\rangle = \alpha CNOT |0\rangle|0\rangle + \beta CNOT |1\rangle|0\rangle = \alpha |0\rangle|0\rangle + \beta |1\rangle|1\rangle.
$$
 (1.5)

#### <span id="page-10-0"></span>**1.1.2. Medida de un cúbit**

Si el sistema físico en cuestión consta de dos estados propios diferenciados ( $|0\rangle \vee |1\rangle$ ), que se pueden medir mediante cierto dispositivo, entonces, por el tercer postulado de la mecánica cuántica (según [\[7\]](#page-46-7)), el sistema colapsará hacia uno de estos dos estados inmediatamente después de la medición. Esto se traduce en que un cúbit como en  $(1.1)$  dará lugar a  $|0\rangle$  con una probabilidad de  $|\alpha|^2$  y a  $|1\rangle$  con una probabilidad de  $|\beta|^2$ . Si, por ejemplo, el estado inicial es  $|+\rangle$ , dado en [\(1.4\)](#page-9-2), entonces la probabilidad de que resulte un estado u otro es la misma: 1/2.

# <span id="page-10-1"></span>**1.2. Implementaciones físicas de un cúbit**

Para la construcción de un dispositivo físico que actúe como un cúbit se encuentan diversos hardwares o soportes físicos hoy en día. Detallaremos brevemente algunas opciones para el hardware de un ordenador cúantico.

Como se ha comentado en el apartado [1.1,](#page-8-1) un cúbit no es más que un vector en un espacio de Hilbert bidimensional en el que la base de referencia de dicho espacio son estados medibles físicamente. Este puede ser el caso del espín de un electrón o el estado de un átomo con un electrón de valencia tomando como niveles el estado fundamental y el primer estado excitado. Generalmente para N cúbits se busca un sistema cuántico de dos niveles y se copia dicho sistema N veces, consiguiendo así un espacio 2 <sup>N</sup>-dimensional. Previamente al estudio de algunos ejemplos de hardware cuánticos, David P. DiVincenzo elaboró una lista de condiciones necesarias para la implementación física de un ordenador cuántico, que a día de hoy se conocen por su nombre, como los *Criterios de DiVincenzo*, [\[9\]](#page-46-9). Se presentan a continuación:

- El sistema físico utilizado debe tener cúbits bien caracterizados.
- Debe de ser posible inicializar todos los cúbits en el estado  $|0\rangle$  (o en un estado conocido).
- Los tiempos de decoherencia del sistema deben de ser mucho mayores que los tiempos de operación de las puertas cuánticas.
- El sistema debe de ser capaz de realizar operaciones elementales lógicas sobre dos cúbits. Para realizar operaciones con más cúbits, el sistema se descompone en parejas de cúbits y las puertas multicúbit funcionan como puertas de uno o dos cúbits.
- El sistema debe de poder proporcionar resultados fiables de las medidas.

A día de hoy son varias las propuestas para el hardware de un ordenador cuántico. Ahora se describen algunas de estas opciones.

#### <span id="page-11-0"></span>**1.2.1. Trampa de iones**

Esta propuesta fue de las primeras en implementarse y una de las más utilizadas. El experimento fue llevado a cabo por los físicos C. Monroe and D. Wineland en 1995 después de que I. Cirac y P. Zoller propusieran la idea un año antes en [\[10\]](#page-46-10). La propuesta se basa en los dos primeros estados de un ión. Recuerde que un ión no es más que un átomo que ha adquirido cierta carga por la obtención o pérdida de uno o varios electrones. Estos átomos poseen cierta carga, en consecuencia interaccionan con campos electromagnéticos y, en particular, con una aplicación adecuada de estos campos, estos iones se pueden confinar en un volumen determinado.

En este caso, un cúbit puede representarse como la superposición del estado fundamental  $|0\rangle$  y primer estado excitado  $|1\rangle$  de un átomo. Mediante haces coherentes de luz el átomo es capaz de absorber o emitir un fotón cambiando así de un estado a otro. Normalmente la utilización de un láser es suficiente ya que este es capaz de golpear a un solo átomo. De esta manera uno puede inicializar el sistema desde un estado conocido. Para las puertas de un cúbit basta mandar un pulso de láser con la frecuencia, amplitud y duración deseada al ión de interés. En cambio, para puertas de dos cúbits se puede utilizar un láser que modifique los modos vibracionales comunes de los dos iones de forma que entrelace los dos cúbits correspondientes. Para el proceso de medida basta enviar un pulso de láser de forma que el ión permanece en un estado intermedio |*i*y por un periodo breve de tiempo para después volver al estado inicial. Contando los fotones emitidos se determina dónde está el cúbit [\[11\]](#page-46-11).

## <span id="page-11-1"></span>**1.2.2. LOQC** *(Linear Optical Quantum Computing)*

Sorprendentemente, uno puede utilizar la polarización de la luz para construir un sistema cuántico [\[12\]](#page-46-12). En este caso los estados base del cúbit no son más que las dos polarizaciones de la luz correspondientes a dos direcciones ortogonales, por ejemplo  $|0\rangle$  para la polarización vertical y  $|1\rangle$  para la horizontal. Para inicializar un cúbit basta con utilizar un filtro polarizador en la dirección deseada y de forma parecida para la medición de un estado. Por otro lado, la implementación de puertas cuánticas de un sólo cúbit en este modelo resulta inmediata si se utilizan herramientas ópticas como espejos, difractores o elementos ópticos de desfasaje.

El gran problema de la LOQC como alternativa a otras opciones es que a día de hoy la implementación de puertas de dos cúbits no esta resuelta de manera teórica. Además, es difícil para los fotones entrelazarse pues estos son bosones e interaccionan débilmente.

Otra de las grandes alternativas es la que se describe a continuación y en la cual se realiza el estudio del presente trabajo. Dedicamos una sección entera a este hardware.

# <span id="page-11-2"></span>**1.3. Circuitos superconductores: cúbit transmón**

El auge del estudio de circuitos superconductores como modelo de sistema cuántico se debe principalmente a sus grandes dimensiones comparado con otros sistemas cuánticos. A diferencia de otras propuestas ya comentadas, los circuitos superconductores son macroscópicos en tamaño pero exhiben un comportamiento mecanocuántico. Esto ha dado lugar a una nueva clasificación en la física sobre el tamaño de los sistemas, denominado como nivel mesoscópico. Una de las grandes ventajas de esta escala es que los parámetros del sistema se pueden modificar con mayor facilidad [\[13\]](#page-46-13).

A partir de ahora un cúbit se representará como la superposición de los dos niveles de energía más bajos de un circuito superconductor, denotados por  $|0\rangle$  y  $|1\rangle$ . Para llegar a este modelo de cúbit hace falta considerar diversos pasos y varias aproximaciones. En el estudio de este cúbit se considerará un circuito ideal cuya capacidad e inductancia se encuentran localizadas en componentes eléctricos. Por tratarse de un circuito superconductor se ignorará la resistencia eléctrica y los campos magnéticos dentro de los cables, que son expulsados debido el *efecto Meissner*<sup>[1](#page-12-0)</sup>.

Así pues se considerarán tres elementos en general: condensadores lineales, inductores lineales y uniones no lineales de Josephson. Estas últimas se analizarán más adelante mientras que el funcionamiento de los dos primeros son ya conocidos. Las energía almacenadas en un condensador de capacidad *C* y un inductor de inductancia *L* cuando el primero tiene una carga  $Q(t)$  y el segundo un flujo magnético  $\Phi(t)$ , son respectivamente:

$$
T = \frac{1}{2C}Q(t)^2 \qquad \text{y} \qquad U = \frac{1}{2L}\Phi(t)^2.
$$

Ahora, puesto que

$$
\dot{\Phi}(t) = V(t) = \frac{Q(t)}{C},
$$

se tiene que la energía cinética se escribe como

$$
T = \frac{1}{2}C\dot{\Phi}(t)^2.
$$

Por tanto, el lagrangiano del sistema viene dado por

$$
\mathcal{L} = \frac{1}{2}C\dot{\Phi}(t)^2 - \frac{1}{2L}\Phi(t)^2.
$$

Una inmediata aplicación de las ecuaciones de Lagrange o de las leyes de Kirchoff a un circuito con estos dos componentes proporciona la ecuación de movimiento del sistema:

$$
\ddot{\Phi}(t) = -\frac{1}{LC}\Phi(t).
$$

Es decir, el sistema LC se comporta como un oscilador armónico simple sobre el flujo. Utilizando como coordenadas generalizadas el flujo y la carga y aplicando una transformación de Legendre, se obtiene el hamiltoniano del sistema:

<span id="page-12-1"></span>
$$
H_{cl} = Q\dot{\Phi} - \mathcal{L} = \frac{Q^2}{2C} + \frac{\Phi^2}{2L},
$$
\n(1.6)

donde se ha omitido la dependencia en *t*. Observe que el hamiltoniano es análogo al de un ? oscilador armónico simple con masa  $C$  y frecuencia angular  $1/\sqrt{LC}$ . La carga juega el papel del momento generalizado.

<span id="page-12-0"></span><sup>1</sup>El efecto Meissner tiene lugar en materiales superconductores: al aplicar un campo magnético sobre el superconductor por debajo de una temperatura crítica, el campo magnético se anula completamente en el interior del material, es decir, el material se comporta como un diamagnético perfecto.

Sin embargo, para la construcción de un cúbit a partir de un circuito superconductor es importante añadir elementos no lineales como es el caso de una unión de Josephson. Una unión de Josephson no es más que un par de islas superconductoras separadas por una fina película aislante o un metal no superconductor. De esta forma, los pares de Cooper asociados al superconductor pueden pasar de una isla a otra mediante efecto túnel dando lugar a una corriente eléctrica, fenómeno conocido como *efecto de Josephson*.

La importancia de añadir esta no linealidad se debe a la introducción de una anarmonicidad como en la parte derecha de la Figura [1.2.](#page-13-0) Ya se ha visto como si solo se consideran elementos lineales entonces se tendrá un sistema análogo al oscilador armónico simple cuyas energías están equiespaciadas. En este sistema, el hecho de que las diferencias de energía sean iguales no permite seleccionar bien los niveles de energía. En cambio, para un potencial anarmónico, los niveles de energía no se encuentran equiespaciados y esto sí que permite una buena selección de los niveles de energía mediante pulsos de cierta frecuencia y amplitud como veremos en el siguiente capítulo.

<span id="page-13-0"></span>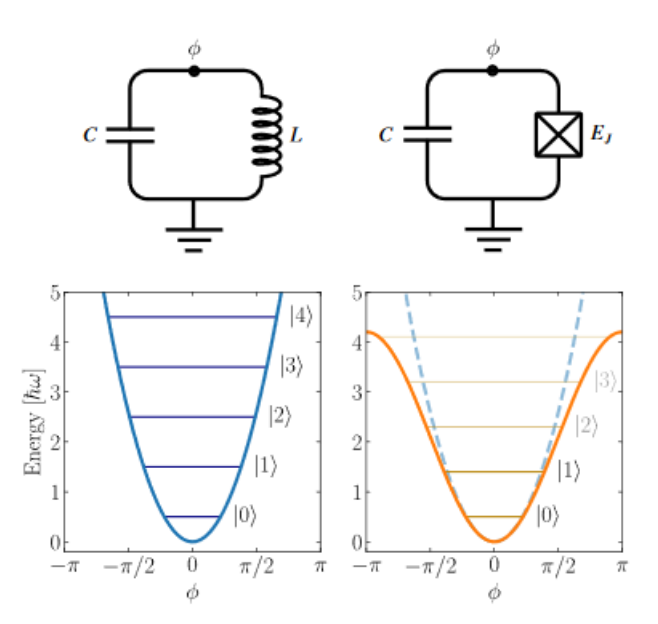

Figura 1.2: Izquierda: diagrama de un circuito *LC* y sus niveles de energía equiespaciados. Derecha: diagrama de un circuito *LC* no lineal donde la cruz representa la unión de Josephson. Abajo se muestran sus niveles de energía permitidos. Extraída de [\[13\]](#page-46-13).

Si ahora definimos  $n = Q/2e$  y  $\phi = 2\pi\Phi/\Phi_0$ , donde  $\Phi_0$  representa el cuanto de flujo magnético,  $\Phi_0 = h/(2e)$  (ver [\[14\]](#page-46-14)), el hamiltoniano descrito en [\(1.6\)](#page-12-1) se puede reescribir como

<span id="page-13-1"></span>
$$
H_{cl} = 4E_C n^2 + \frac{1}{2}E_L \phi^2, \qquad (1.7)
$$

 $\text{con } E_C = e^2/(2C)$  y  $E_L = (\Phi_0/2\pi)^2/L$  siendo  $E_C$  la energía requerida para añadir un par de Cooper a la isla y *E<sup>L</sup>* la energía inductiva. Sustituimos ahora el término inductivo por el término energético correspondiente a la unión de Josephson. En dicha unión se tiene que

$$
I = I_c \sin \phi \qquad \text{y} \qquad V = \frac{h}{4\pi e} \dot{\phi},
$$

siendo *I<sup>c</sup>* la corriente crítica de la unión, y como la energía de cada elemento del circuito viene

dada por

$$
E(t) = \int_{-\infty}^{t} V(t')I(t')dt',
$$

se tiene que la energía almacenada en la unión de Josephson es  $E_J \cos \phi$ , donde  $E_J$  es la constante llamada energía de Josephson dada por  $E_J = I_c \Phi_0/2\pi$  [\[13\]](#page-46-13). Por tanto, el hamiltoniano de [\(1.7\)](#page-13-1) queda de la siguiente manera:

<span id="page-14-1"></span>
$$
H_{cl} = 4E_C n^2 - E_J \cos \phi, \qquad (1.8)
$$

donde *C* ahora es la capacidad total del circuito, es decir, la suma del elemento capacitivo del circuito más la capacidad de la unión de Josephson. Observe que la energía potencial del hamiltoniano ya no presenta una expresión parabólica sino una expresión del tipo coseno que genera niveles de energía no equiespaciados. Esto permite aislar sin dificultad los dos primeros niveles de energía para la construcción del cúbit.

A partir de ahora, se considerará que  $E_J > E_C$  pues fuera de este régimen el cúbit se vuelve extremadamente sensible a cambios en el potencial del hamiltoniano y a ruidos de vuelve extremadamente sensible a cambios en el potencial del hamiltoniano y a ruidos de<br>carga. Además, la anarmonicidad relativa<sup>[2](#page-14-0)</sup> es proporcional al cociente  $\sqrt{E_J/E_C}$ , luego nos interesa que este cociente tenga un tamaño apreciable. Teniendo esto último presente, la coordenada *ϕ*, que a partir de ahora la denominaremos como la fase del superoconductor, es un buen número cuántico y por tanto los niveles bajos de energía están bien localizados. Esta construcción del cúbit es lo que se conoce como **cúbit transmón** y veremos que este modelo de cúbit se asemeja al de un átomo artificial.

Como *ϕ* es pequeño, se puede hacer un desarrollo en serie de la energía potencial de [\(1.8\)](#page-14-1),

<span id="page-14-2"></span>
$$
E_J \cos \phi = E_J - \frac{1}{2} E_J \phi^2 - \frac{1}{24} E_J \phi^4 + O(\phi^6).
$$
 (1.9)

El primer término (que es un factor constante) se puede despreciar, pues no afecta a la dinámica del sistema. Note que el segundo término de [\(1.9\)](#page-14-2) dará cuenta de un potencial armónico luego es necesario incluir la corrección de cuarto orden. Por tanto, reescribimos el hamiltoniano *Hcl* de (**??**) despreciando el primer término y los de quinto o mayor orden como

$$
\tilde{H}_{cl} = 4E_C n^2 + \frac{1}{2}E_J \phi^2 - \frac{1}{24}E_J \phi^4.
$$
\n(1.10)

Hasta ahora las ecuaciones anteriores se han escrito en términos de escalares. Puesto que en este caso un cúbit esta expresado como combinación lineal de autovectores del hamiltoniano, se desea encontrar una expresión cuántica del hamiltoniano adecuada. Detallaremos los desarrollos que se pueden encontrar en [\[13\]](#page-46-13) y [\[8\]](#page-46-8). En primer lugar, utilizando la cuantización canónica, se pasa a escribir el hamiltoniano y las coordenadas generalizadas transformadas  $\{n, \phi\}$  como operadores lineales, es decir,

$$
n \longrightarrow \hat{n}, \qquad \phi \longrightarrow \hat{\phi}, \qquad \tilde{H}_{cl} \longrightarrow \hat{H}, \qquad (1.11)
$$

donde  $\hat{H}$  es el operador

<span id="page-14-3"></span>
$$
\hat{H} = 4E_C\hat{n}^2 + \frac{1}{2}E_J\hat{\phi}^2 - \frac{1}{24}E_J\hat{\phi}^4.
$$
\n(1.12)

<span id="page-14-0"></span><sup>&</sup>lt;sup>2</sup>La anarmonicada relativa,  $α<sub>r</sub>$ , es el cociente entre la anarmonicidad,  $α$ , y la diferencia de energías entre los dos primeros niveles.

Debido a la estructura del hamiltoniano es razonable introducir los operadores aniquilación *a* y destrucción  $a^{\dagger}$ :

$$
a = \frac{1}{\sqrt{2}} \left( \frac{1}{\sqrt{Z}} \hat{\phi} - i \sqrt{Z} \hat{n} \right) \qquad \qquad a^{\dagger} = \frac{1}{\sqrt{2}} \left( \frac{1}{\sqrt{Z}} \hat{\phi} + i \sqrt{Z} \hat{n} \right),
$$

siendo *Z* una constante definida por:

$$
Z = \sqrt{8\frac{E_C}{E_J}}.
$$

De esta manera se puede expresar los operadores canónicos en función de *a* y  $a^{\dagger}$ ,

$$
\hat{\phi} = \sqrt{\frac{Z}{2}}(a + a^{\dagger}), \qquad \hat{n} = \frac{i}{\sqrt{2Z}}(a - a^{\dagger}).
$$

Teniendo ahora en cuenta que los dos primeros términos de [\(1.12\)](#page-14-3) son los correspondientes a un oscilador armónico, *H*ˆ se reescribe como

<span id="page-15-0"></span>
$$
\hat{H} = \omega_0 \left( a^\dagger a + \frac{1}{2} \right) + \frac{\alpha}{12} (a^\dagger + a)^4,\tag{1.13}
$$

en el que la frecuencia es  $\omega_0 = \sqrt{8E_C E_J}$  y la anarmonicidad viene dada por  $\alpha = -E_C$ . Observe que en realidad, *ω*<sup>0</sup> y *α* son energías (tienen unidades de energía). No obstante, nos referimos a ellas como frecuencias pues los términos referidos a energía y a frecuencia son iguales salvo un factor ℏ. Continuaremos en la línea de esta observación durante este capítulo y el siguiente.

Buscamos ahora aislar en el sistema a los dos niveles ya mencionados. Esto se traduce en simplificar el hamiltoniano (que ahora tiene infinitos estados propios) al de un sistema bidimensional. Para ello, partimos del hamiltoniano mostrado en [\(1.13\)](#page-15-0) y utilizamos lo que se conoce como aproximación de onda rotante o *RWA*. En dicha aproximación, se desprecian los términos que no conservan el número de excitaciones del sistema, i.e., los términos en los que el número de veces que aparece *a* no es igual al número de veces que opera  $a^{\dagger}$ . Esto se debe a que al trabajar con frecuencias *ω*<sup>0</sup> altas (*ω*<sup>0</sup> en torno a GHz), los términos no conservativos oscilan muy rápido y por tanto solo producen pequeñas correcciones. De esta manera conseguiremos un hamiltoniano donde cada término está asociado a un único nivel de energía y basta con quedarnos con los dos primeros términos, como veremos a continuación.

Teniendo esta aproximación en cuenta y eliminando además el término constante en [\(1.13\)](#page-15-0), podemos reescribir  $\hat{H}$  como:

$$
\hat{H} = \omega_0 a^\dagger a + \frac{\alpha}{2} \left( (a^\dagger a)^2 + a^\dagger a \right) = \left( \omega_0 + \frac{\alpha}{2} \right) a^\dagger a + \frac{\alpha}{2} (a^\dagger a)^2. \tag{1.14}
$$

Definiendo ahora  $\omega_q = \omega_0 + \alpha$ , vemos que los niveles del transmón tienen energías espaciadas de la siguiente forma:

 $\omega_{j+1} - \omega_j = \omega_a + \alpha j, \qquad j = 0, 1, 2, \dots$ 

así  $\omega_q$  corresponde con la fecuencia del cúbit, es decir, con  $\omega_q = \omega_1 - \omega_0$ . Ahora, como  $a^{\dagger}a = \sum_{j} j |j\rangle\langle j|$ , tenemos que  $\hat{H}$  se reescibe como

$$
\hat{H} = \omega_q a^{\dagger} a + \frac{\alpha}{2} a^{\dagger} a (a^{\dagger} a - 1) = \sum_j \left( \left( \omega_q - \frac{\alpha}{2} \right) j + \frac{\alpha}{2} j^2 \right) |j\rangle\langle j| = \sum_j \omega_j |j\rangle\langle j|, \qquad (1.15)
$$

donde ahora

$$
\omega_j = \left(\omega_q - \frac{\alpha}{2}\right)j + \frac{\alpha}{2}j^2
$$

son los niveles de energía del transmón. Observe que se ha redefinido  $\omega_0$ : ahora  $\omega_0 = 0$  y por tanto  $\omega_1 = \omega_q$ . Ya hemos comentado que añadir un factor constante al hamiltoniano no altera la dinámica del sistema. Si nos restringimos entonces a solo los dos primeros términos y restamos  $\omega_q/2$ , se obtiene que puede trabajarse con el hamiltoniano simplificado:

$$
H = \sum_{j=0}^{1} \omega_j |j\rangle\langle j| - \frac{\omega_q}{2} = -\frac{1}{2} \omega_q (|0\rangle\langle 0| - |1\rangle\langle 1|) = -\frac{1}{2} \omega_q \sigma_z,
$$

o en forma matricial

$$
H = -\frac{\omega_q}{2} \begin{pmatrix} 1 & 0 \\ 0 & -1 \end{pmatrix}.
$$

## <span id="page-16-0"></span>**1.3.1. Modelo del átomo artificial**

En el apartado anterior se ha visto como aislar un sistema a dos niveles a partir de un circuito superconductor con una unión de Josephson. Podemos establecer una semejanza entre este sistema y el de un átomo de dos niveles con un electrón, pues este último es el sistema más sencillo e intuitivo de dos niveles.

Dicho átomo puede encontrarse en el estado fundamental  $|g\rangle$  (cuando el electrón se encuentra en el nivel de menor energía), o en el estado excitado |*e*y (cuando el electrón se encuentra en el nivel de mayor energía). Además, hemos de pensar en la interacción luz-materia. En general, los átomos interaccionan débilmente con la luz. Para estudiar mejor la interacción de la luz con materia se usan las cavidades resonantes. Básicamente, lo que se utilizaba son dos espejos colocados a una distancia que sea múltiplo de la longitud de onda de una de las energías de transición del átomo, así se consigue una onda de luz estacionaria con una frecuencia de transición del átomo. De esta forma se consigue un sistema (cavidad-átomo) donde un solo átomo esta acoplado a un solo fotón.

<span id="page-16-1"></span>Con lo ya comentado hasta ahora, el transmón puede interpretarse como un átomo artificial de dos niveles con un electrón, cuya frecuencia de transición es  $\omega_q$  y cuyos estados son  $|0\rangle = |g\rangle$ ,  $|1\rangle = |e\rangle$ . Para un acoplamiento efectivo de las ondas electromagnéticas con nuestro átomo artificial nos basamos en la idea de la cavidad. En el transmón la cavidad consistirá de un circuito *LC* (un oscilador armónico) como muestra la Figura [1.3.](#page-16-1) En el límite cuántico, este circuito *LC* puede guardar un solo fotón y acoplarlo así a nuestro átomo artificial, al igual que un sistema cavidad-átomo. Más adelante, en el apartado de calibración y medidas del cúbit transmón veremos la ventaja de introducir un circuito *LC* como cavidad.

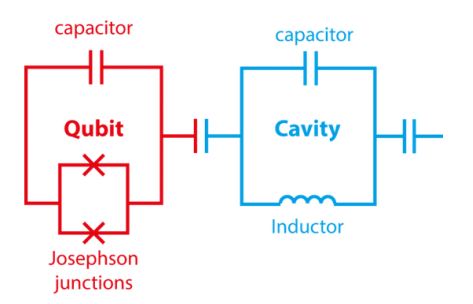

Figura 1.3: Diagrama del circuito de un cúbit transmón con un circuito *LC*. Extraído de [\[15\]](#page-46-15).

# <span id="page-18-0"></span>**2 Desarrollo teórico: control del cúbit y medida**

El objetivo de este capítulo es describir la base teórica del control y la medida del cúbit transmón a partir del envío de pulsos de microondas que interaccionan con el sistema cúbit.

En concreto, en la sección [2.1](#page-18-1) se realiza un desarrollo a partir del hamiltoniano del cúbit transmón y del de un pulso de microondas. La finalidad de esto es obtener una expresión que informe de la transformación realizada sobre el sistema al enviar el pulso, en función de los parámetros iniciales del mismo. Por otro lado, en la sección [2.2,](#page-21-0) se muestra como se realiza una medición sobre el transmón a partir de un desplazamiento de frecuencias y con ayuda de las componentes de fase y cuadratura.

En este capítulo consideramos que  $|0\rangle = (1,0)^T$  y  $|1\rangle = (0,1)^T$  son los estados propios de *σ<sup>z</sup>* y de aquí al resto del trabajo trabajaremos con un cúbit transmón.

# <span id="page-18-1"></span>**2.1. Control del cúbit: puertas cuánticas**

Una puerta cuántica equivale a hacer una transformación sobre un cúbit, y esto a su vez es lo mismo que realizar una rotación en la esfera de Bloch como se comentó en el capítulo anterior. En esta sección describiremos como realizar dichas rotaciones sobre un cúbit transmón mediante pulsos de microondas como en [\[8,](#page-46-8) [13\]](#page-46-13). En concreto, el generador de señales estará conectado capacitivamente al sistema resonador-cúbit como se representa en la Figura [2.1.](#page-19-0)

Matemáticamente, una rotación de ángulo *ϕ* en la esfera de Bloch en torno a un eje  $k = x, y, z$  se corresponde con aplicar el operador ˙ ˙

<span id="page-18-2"></span>
$$
R_k^{\theta} = e^{-i\frac{\theta}{2}\sigma_k} = \cos\left(\frac{\theta}{2}\right) \mathbb{1} - i\operatorname{sen}\left(\frac{\theta}{2}\right)\sigma_k.
$$
 (2.1)

Para realizar dichas transformaciones enviaremos un pulso de la forma

$$
V_d(t) = V_0 f(t) \sin(\omega_d t + \phi) = V_0 f(t) (\cos \phi \operatorname{sen}(\omega_d t) + \sin \phi \cos(\omega_d t)),
$$

donde  $\omega_d$  es la frecuencia externa del pulso,  $\phi$  el desfase del pulso y  $f(t)$  una función adimensional que toma valores no nulos para un periodo de tiempo finito. Esta función

<span id="page-19-0"></span> $f(t)$  es precisamente la curva que hace de envolvente del pulso, es decir, es una curva que describe los extremos de la amplitud de la señal oscilante. Dicho pulso interaccionará con el cúbit y modificará su estado en función de diversos parámetros ajustables como veremos a continuación.

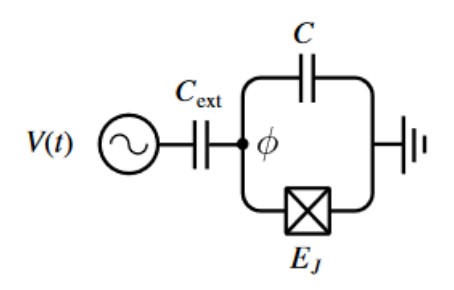

Figura 2.1: Diagrama del circuito de un cúbit transmón acoplado capacitivamente a un generador de microondas. Observe que en la figura se omite el circuito cavidad. Extraído de [\[13\]](#page-46-13).

Si *C* es la capacidad del transmón y *Cext* la capacidad de acoplamiento, si se razona como en el capítulo anterior el lagrangiano total del sistema es

$$
\mathcal{L} = \frac{C}{2}\dot{\phi}^2 + E_j \cos \phi + \frac{C_{ext}}{2}(V_d(t) - \dot{\phi})^2.
$$

Si ahora se desarrolla esta expresión, aparece el término  $C_{ext}V_d(t)^2/2$ , que puede ser despreciado porque no es relevante en la dinámica del sistema. De esta forma, obtenemos el lagrangiano aproximado

<span id="page-19-1"></span>
$$
\mathcal{L} \approx \frac{C + C_{ext}}{2} \dot{\phi}^2 + E_J \cos \phi - C_{ext} V_d(t) \dot{\phi}.
$$
 (2.2)

Realizando la transformada de Legendre en esta aproximación [\(2.2\)](#page-19-1) sobre el momento generalizado *ϕ*, se obtiene el hamiltoniano clásico del sistema

$$
H_{cl} = \frac{1}{2} \frac{1}{C + C_{ext}} Q^2 - E_j \cos \phi + \frac{C_{ext}}{C + C_{ext}} V_d(t) Q.
$$

Observe que los dos primeros términos de esta última expresión corresponden al hamiltoniano del oscilador anarmónico estudiado en el Capítulo [1,](#page-8-0) mientras que el último término es nuevo. Realizando la cuantización sobre el hamiltoniano *Hcl* y truncando a los dos niveles de energía mas bajos como en el Capítulo [1,](#page-8-0) se tiene que el hamiltoniano cuántico del sistema total es

<span id="page-19-2"></span>
$$
H_T = -\frac{\omega_q}{2}\sigma_z + \Omega V_d(t)\sigma_y \tag{2.3}
$$

donde

<span id="page-19-3"></span>
$$
\Omega = \sqrt{\frac{\hbar}{2}} \frac{C_{ext}}{C_{ext} + C} \left(\frac{C}{4L}\right)^{\frac{1}{4}}
$$
\n(2.4)

es lo que se conoce como frecuencia de Rabi entre el estado fundamental y estado excitado. En realidad  $\Omega$  es una amplitud pero se denomina frecuencia de Rabi pues coincide con la frecuencia de oscilación entre los estados del cúbit cuando  $\omega_d$  coincide con  $\omega_q$ . De ahora en adelante, denotamos por *H* al primer sumando de [\(2.3\)](#page-19-2) y por *H<sup>d</sup>* al segundo término, de forma que  $H_T = H = H_d$ . La inclusión del término  $H_d$  corresponde al hamiltoniano del pulso, es decir, el hamiltoniano *H* está afectado por una perturbación  $H_d = \Omega V_d(t)\sigma_y$ . Es por este

motivo que pasemos a estudiar el sistema en la imagen de interacción. La perturbación *H<sup>d</sup>* en la imagen de interacción está dada por

<span id="page-20-0"></span>
$$
H_d^I = U^{\dagger} H_d U = e^{iHt} H_d e^{-iHt} = e^{-i\frac{\omega_q}{2} \sigma_z t} H_d e^{i\frac{\omega_q}{2} \sigma_z t}
$$
  
=  $\Omega V_d(t) \left( \cos(\omega_q t) \sigma_y - \sin(\omega_q t) \sigma_x \right),$  (2.5)

donde  $U(t) = \exp(-iHt)$ . Por otro lado, utilizando trigonometría,  $V_d(t)$  se puede reescribir como

$$
V_d(t) = V_0 f(t) \big( \cos \phi \sin(\omega_q t) + \sin \phi \cos(\omega_q t) \big).
$$

En términos de las componentes de fase  $I = \cos \phi$  y cuadratura  $Q = \sin \phi$ :

$$
V_d(t) = V_0 f(t) (I \sin(\omega_q t) + Q \cos(\omega_q t)).
$$

Introduciendo esta expresión de  $V_d(t)$  en [\(2.5\)](#page-20-0) y denotando por  $\delta$  a  $\omega_q - \omega_d$ ,

$$
H_d^I = \frac{1}{2}\Omega V_0 f(t) \Big( -\big(Q\sin(\delta t) + I\cos(\delta t)\big)\sigma_x + \big(Q\cos(\delta t) - I\sin(\delta t)\big)\sigma_y\Big),
$$

donde los términos oscilantes con frecuencia  $\omega_q + \omega_d$  se han despreciado teniendo en cuenta la aproximación de onda rotante. En forma matricial:

<span id="page-20-1"></span>
$$
H_d^I = -\frac{1}{2}\Omega V_0 f(t) \begin{pmatrix} 0 & e^{-i(\delta t - \phi)} \\ e^{i(\delta t - \phi)} & 0 \end{pmatrix}.
$$
 (2.6)

Nótese que si conseguimos un pulso de forma que  $\delta = 0$ , i.e,  $\omega_d = \omega_q$ , podemos realizar rotaciones del estado del cúbit en la esfera de Bloch. Por ejemplo, si  $\phi = 0$ , entonces la matriz que aparece en  $(2.6)$  es exactamente  $\sigma_x$ . Ahora, como el operador evolución está dado por que aparece en (2.6) es exactamente  $\sigma_x$ . Ahora, como el operador evolución está dado por  $U(t) = \exp(-iH_d^It)$  entonces comparando con [\(2.1\)](#page-18-2) obtenemos precisamente una rotación sobre el eje *x* de ángulo

<span id="page-20-2"></span>
$$
\theta(t) = \Omega V_0 \int_0^t f(t')dt'.
$$
\n(2.7)

Ajustando entonces la amplitud del pulso, así como su duración y su envolvente podemos definir a nuestro placer el ángulo de rotación y por consiguiente la transformación del cúbit deseada.

Observe que si hubiéramos hecho  $\phi = \pi/2$  entonces habríamos obtenido una rotación sobre el eje *y*. En general, el operador evolución adquiere la expresión

<span id="page-20-3"></span>
$$
U(t) = \exp\left(-i\int_0^t H_d^I(t')dt'\right) = \exp\left(\frac{i}{2}\Omega V_0(I\sigma_x - Q\sigma_y)\int_0^t f(t')dt'\right),\tag{2.8}
$$

donde el ángulo de giro es exactamente el de [\(2.7\)](#page-20-2). De esta manera, si uno aplica sucesivamente una serie de pulsos con determinados parámetros a un cúbit genérico  $|\phi_1\rangle$ , el cúbit resultante será:

$$
|\phi_2\rangle = U_n \dots U_2 U_1 |\phi_1\rangle,
$$

donde *U<sup>k</sup>* es el operador evolución con parámetros asociados al pulso *k*-ésimo. Además, toda rotación en la esfera de Bloch puede descomponerse en rotaciones de dos de los ejes principales (por ejemplo los ejes *x* e *y*). Por tanto, toda rotación es posible si se utiliza una concatenación de pulsos con parámetros específicos.

# <span id="page-21-0"></span>**2.2. Medida del cúbit transmón**

Hasta ahora hemos visto como realizar transformaciones en el cúbit mediante pulsos de microondas. No obstante, como se comentó en el primer capítulo, una de las condiciones que ha de tener un sistema físico para que pueda ser utilizado como un cúbit en computación cuántica es que sea capaz de ser inicializado en un estado conocido. Para cerciorarnos de esto, en general debemos realizar una medición del estado del cúbit. En este apartado desarrollaremos cómo medir el estado del cúbit de una manera clásica sin más que acoplarlo capacitivamente a un resonador.

Puesto que para la calibración necesitamos también medir el estado del cúbit, introducimos primero la teoría dispersiva de medición del cúbit transmón.

### <span id="page-21-1"></span>**2.2.1. Lectura del estado del cúbit**

Consideremos el sistema formado por el cúbit acoplado capacitivamente a un resonador. Supongamos además que trabajamos en el régimen dispersivo, es decir, cuando el cúbit está desintonizado de la frecuencia del resonador. En dicho régimen, veremos como el estado del cúbit induce una variación en la frecuencia del resonador, de la que puede extraerse el estado del cúbit. Dicho de otra forma, el cúbit establece una correspondencia entre sus estados y la frecuencia de resonancia del resonador dando lugar a una lectura del estado del cúbit no destructiva.

<span id="page-21-2"></span>En la práctica, la situación puede representarse como lo indicado esquemáticamente en la Figura [2.2.](#page-21-2) Un pulso de frecuencia *ω<sup>d</sup>* será enviado por una linea de transmisión. Este pulso incidirá sobre el oscilador y será reflejado con la información de respuesta del oscilador. Como la frecuencia de resonancia del oscilador depende del estado de cúbit, a partir de los parámetros del pulso reflejado (o transmitido si se prefiere) podremos obtener el estado del cúbit.

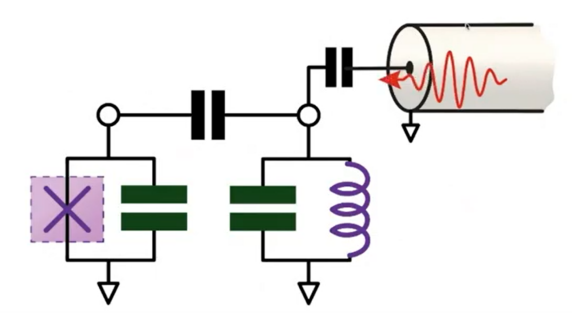

Figura 2.2: Diagrama del sistema transmón-resonador acoplado capacitivamente a una línea de transmisión. Extraído de Qiskit [\[4\]](#page-46-4).

Seguiremos el desarrollo teórico mostrado en [\[18\]](#page-47-0). Sea *H<sup>T</sup>* el hamiltoniano del sistema transmón-resonador. Este hamiltoniano consiste en la suma del hamiltoniano del transmón, del resonador (lineal) y del término que dé cuenta del acoplamiento de ambos:

$$
H_T = \omega_r b b^{\dagger} - \frac{1}{2} \omega_q \sigma_z + g_0 \hat{n} (b^{\dagger} + b),
$$

donde *b* : y *b* son los operadores creación y aniquilación del resonador y *g*<sup>0</sup> es la constante de

acoplamiento. Ahora, en la aproximación de onda rotante:

$$
H_T \approx \sum_j \omega_j |j\rangle\langle j| + \omega_r \left(b^{\dagger}b + \frac{1}{2}\right) + \sum_j g_{j,j+1}\left(b\left|j+1\right\rangle\langle j\right| + b^{\dagger} \left|j\right\rangle\langle j+1\right|),
$$

siendo  $g_{i,j+1} = g_0 \langle j | \hat{n} | j + 1 \rangle$  la constante que da cuenta del acoplamiento entre niveles del transmón. Puesto que estamos interesados en un sistema cúbit-resonador, truncamos el hamiltoniano a los dos primeros niveles como hicimos en el capítulo anterior. Obtenemos así

$$
H_{JC} = \frac{1}{2}\omega_q \sigma_z + \omega_r \left(b^{\dagger}b + \frac{1}{2}\right) + g(\sigma_+b + \sigma_-b^{\dagger}),
$$

donde  $g = g_{01}$  y  $\sigma_{\pm}$  representa el proceso de excitación y de-excitación del cúbit. El subíndice *JC* hace referencia a Jaynes-Cumming, pues la estructura de este hamiltoniano fue primeramente usada por él en óptica cuántica para describir el átomo de dos niveles en una cavidad  $[5], [6].$  $[5], [6].$  $[5], [6].$  $[5], [6].$ 

Si suponemos que estamos en el régimen dispersivo, es decir,  $\Delta := |\omega_q - \omega_r| \gg g$ , entonces el cúbit y el resonador apenas intercambian energía aunque desvían ligeramente la frecuencia del otro. En este régimen el hamiltoniano *HJC* puede ser diagonalizado mediante el siguiente operador unitario:

$$
\hat{D} = \exp(\hat{S} - \hat{S}^{\dagger}),
$$

con

$$
\hat{S} = \sum_{j} \frac{g_{j,j+1}}{\omega_{j,j+1} - \omega_r} b|j+1\rangle\langle j| \approx \frac{\chi_{01}}{g_{01}} b|1\rangle\langle 0| + \frac{\chi_{12}}{g_{12}} b|2\rangle\langle 1|
$$

y donde  $\chi_{j,j+1} = g_{j,j+1}^2/(\omega_{j,j+1} - \omega_r)$ . Utilizando ahora la relación de Baker-Campbell-Hausdorff

$$
e^{-\lambda U}He^{\lambda U} = H + \lambda[H, U] + \lambda^2[[H, U], U] + O(\lambda^3)
$$

llegamos al siguiente hamiltoniano efectivo:

$$
H_{ef} = \hat{D}^{\dagger} H_{JC} \hat{D} = \sum_{j=0} \omega_j |j\rangle\langle j| + \omega_r \left(b^{\dagger} b + \frac{1}{2}\right) + \sum_{j=0} \chi_{j,j+1} |j+1\rangle\langle j+1| - \chi_{01} b^{\dagger} b |0\rangle\langle 0| + \sum_{j=1} \left(\chi_{j-1,j}\chi_{j,j+1}\right) b^{\dagger} b |j\rangle\langle j| + O\left[\left(\frac{g}{\Delta}\right)^3\right].
$$

Note que en la anterior ecuación se han despreciado las transiciones entre dos fotones. Además como estamos en régimen dispersivo,  $g/\Delta \approx 0$  y podemos despreciar los términos de orden mayor que tres. Truncando de nuevo a los dos niveles de energía más bajos  $|0\rangle$  y  $|1\rangle$ , más el desplazamiento que produce el nivel  $|2\rangle$  sobre los dos primeros:

$$
H_{disp} = \frac{1}{2}(\omega_q + \chi_{01})\sigma_z + \left(\omega_r - \frac{1}{2}\chi_{12}\right)\left(b^{\dagger}b + \frac{1}{2}\right) + \left(\chi_{01} - \frac{1}{2}\chi_{12}\right)\sigma_z\left(b^{\dagger}b + \frac{1}{2}\right).
$$

Denotando ahora  $\tilde{\omega} = \omega_q + \chi_{01}, \omega_c = \omega_r - \frac{1}{2}$  $\frac{1}{2}\chi_{12}$  y  $\chi = \chi_{01} - \frac{1}{2}$  $\frac{1}{2}\chi_{12}$  podemos reescribir  $H_{disp}$ como

<span id="page-22-0"></span>
$$
H_{disp} = \frac{1}{2}\tilde{\omega}\sigma_z + (\omega_c + \chi\sigma_z)\left(b^\dagger b + \frac{1}{2}\right). \tag{2.9}
$$

Observe que este último hamiltoniano es el equivalente al de un cúbit y un oscilador armónico aislados con frecuencias *ω*˜ y *ω<sup>c</sup>* ` *χσ<sup>z</sup>* respectivamente. La expresión [\(2.9\)](#page-22-0) es muy importante. Como

$$
\sigma_z = \begin{pmatrix} 1 & 0 \\ 0 & -1 \end{pmatrix},
$$

entonces dicha expresión muestra que si el cúbit está en el estado  $|0\rangle$  el oscilador armónico o resonador tiene una frecuencia de  $\omega_c + \chi$ , mientras que si el cúbit esta en el estado  $|1\rangle$ entonces la resonancia se encuentra en  $\omega_c - \chi$ .

<span id="page-23-0"></span>Esto último tiene una implicación evidente. Al enviar un pulso de microondas con frecuencia  $ω$ <sup>*d*</sup>, comprendida entre  $ω$ <sup>*c*</sup> + *χ* y  $ω$ <sup>*c*</sup> − *χ* por la línea de transmisión, este se reflejará (o transmitirá) con magnitudes iguales tanto para el estado  $|0\rangle$  como para el  $|1\rangle$  excepto la fase reflejada  $\theta(t)$ (o transmitida). De esta forma, la fase  $\theta(t)$  contiene toda la información del estado del cúbit. De hecho, en la Figura [2.3](#page-23-0) se puede observar la separación de dichos estados en función de la frecuencia de entrada.

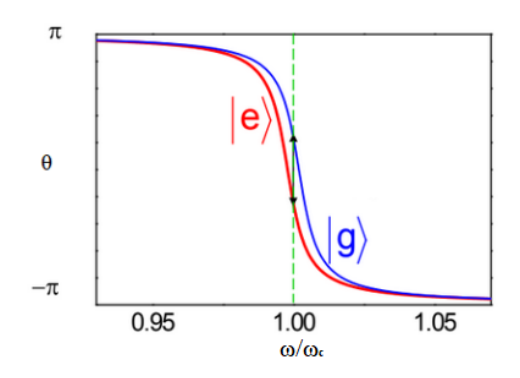

Figura 2.3: Fase de la onda reflejada en función de la frecuencia de entrada del pulso de microondas. Extraído de [\[18\]](#page-47-0).

<span id="page-23-1"></span>La fase puede ser medida fácilmente con un detector de señales mediante las componentes *I*, *Q* de la señal reflejada. De esta manera, la dinámica cuántica del cúbit es trasladada a la medición de una fase de una onda de microondas clásica. La frecuencia *ω<sup>d</sup>* es importante que se encuentre entre las frecuencias  $\omega_c + \chi$  y  $\omega_c - \chi$ . Esto se debe a que en dicho rango de frecuencias la separación de los dos estado del cúbit en el plano p*I, Q*q es máxima y en consecuencia la fase reflejada varía mucho más en función del estado del cúbit, como se muestra en la Figura [2.4.](#page-23-1)

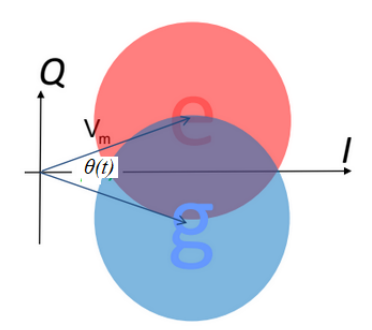

Figura 2.4: Plano *IQ* con las posibles salidas de la onda reflejada y su fase  $\theta(t)$ . Extraído de [\[18\]](#page-47-0).

Por tanto, una vez envíado el pulso de microondas (preferiblemente a frecuencia *ωc*, donde la separación de los estados es máxima) al resonador, se mide la fase relativa promediada del pulso reflejado:

$$
\theta := \hat{\theta}(t) = \arctan\left(\frac{Q}{I}\right),\,
$$

donde esta expresión se demuestra en el siguiente apartado. Como se muestra en la ecuación [\(2.9\)](#page-22-0), cuando el transmón se encuentra en el estado |*g*y, la frecuencia del resonador es desplazada a  $\omega_c + \chi$ , dando lugar a una fase relativa negativa como indica la Figura [2.4.](#page-23-1) En cambio, si el transmón se encuentra en el estado  $|e\rangle$ , la frecuencia del resonador es desplazada a  $\omega_c - \chi$ , dando lugar esta vez a un fase relativa positiva.

#### <span id="page-24-0"></span>**2.2.2. Mezclador I-Q**

En este subapartado explicaremos cómo se extraen las componentes de fase y cuadratura de la señal reflejada. Recordemos que dichas componentes son necesarias para medir la fase reflejada. El pulso reflejado será de la forma:

$$
S(t) = Af(t)\cos(\omega t + \theta),
$$

donde prescindiremos de la envolvente  $f(t)$  pues ahora no es relevante y donde  $\omega$  es la frecuencia de entrada antes de que interaccionara el pulso con el resonador. Podemos reescribir  $S(t)$  como:

$$
S(t) = \text{Re}\left(Ae^{i(\omega t + \theta)}\right) = \text{Re}\left(A\cos(\omega t + \theta) + i\sin(\omega t + \theta)\right),
$$

o como

$$
S(t) = \text{Re}\left(Ae^{i\theta}e^{i\omega t}\right),\,
$$

donde  $Ae^{i\theta}$  es el fasor de la señal  $S(t)$  a frecuencia *ω*. Las componentes *I* y *Q* vienen definidas por las partes reales e imaginarias del fasor:

$$
Ae^{i\theta} = A\cos\theta + iA\sin\theta = I + iQ.
$$

Para extraer *I* y *Q* se realiza una medida utilizando un mezclador analógico *I*-*Q*. La señal reflejada  $S(t)$  y una señal armónica de referencia  $Y(t) = A_{LO} \cos \omega_{LO} t$  son introducidas en el mezclador por distintos puertos (usualmente se denotan por RF '*Radio Frequency*' y LO '*Local Oscillator*' a dichos puertos). El mezclador divide ambas señales por dos ramas, es decir, tanto a  $S(t)$  como a  $Y(t)$  las separa en dos señales idénticas pero de amplitud mitad que la original. En una de las ramas -la rama *I*- la señal  $S_I(t) = S(t)/2$  es multiplicada por  $Y_I(t) = Y(t)/2$ . En la otra rama -rama *Q*- la señal  $S_Q(t) = S(t)/2$  se multiplica por la onda  $Y_Q(t) = -\frac{A}{2} \text{ sen } \omega_{LO} t$ , es decir, la onda *Y*(*t*) con mitad de amplitud y desfasada *π*/2 radianes. Ahora, debido a las relaciones trigonométricas

$$
\cos \omega \cos \omega_{LO} = \frac{1}{2} \Big( \cos(\omega + \omega_{LO}) + \cos(\omega - \omega_{LO}) \Big),
$$
  

$$
\text{sen } \omega \cos \omega_{LO} = \frac{1}{2} \Big( \text{sen}(\omega + \omega_{LO}) + \text{sen}(\omega - \omega_{LO}) \Big),
$$

las señales que salen del mezclador contendrán términos con frecuencias  $\omega_{IF} = \omega \pm \omega_{LO}$ . Si a la salida del mezclador introducimos un filtro pasa-baja, entonces solo pasarán los términos cuyas frecuencias sean la diferencia, que denotamos por  $I_{IF}(t)$  y  $Q_{IF}(t)$ . Estos pasan a ser digitalizados y de ahí se puede extraer *A* y *θ*.

De hecho, si se toma  $\omega_{LO}$  igual a  $\omega$ , entonces  $\omega_{IF} = 0$  y promediando  $I_{IF}(t)$  y  $Q_{IF}(t)$  se obtiene que:

$$
I = \frac{1}{T} \int_0^T S_I(t) Y_I(t) dt = \frac{A A_{LO}}{8} \cos \theta \qquad y \qquad Q = \frac{1}{T} \int_0^T S_Q(t) Y_Q(t) dt = \frac{A A_{LO}}{8} \sin \theta,
$$

donde *T* es el periodo de la señal reflejada. De esta forma obtenemos *θ* sin más que hacer:

$$
\theta = \arctan\left(\frac{Q}{I}\right).
$$

<span id="page-25-0"></span>Se ha de comentar que el mezclador *I*-*Q* no sólo se usa para la detección de señales sino también para la creación del pulso. Un pulso de onda no es más que el producto de una señal producida por un *AWG* ('*arbitrary wave generator*') y una señal oscilante. Además, durante el proceso se utilizan varios amplificadores y otros elementos electrónicos que no detallaremos. En la Figura [2.5](#page-25-0) se puede observar el esquema electrónico de las señales.

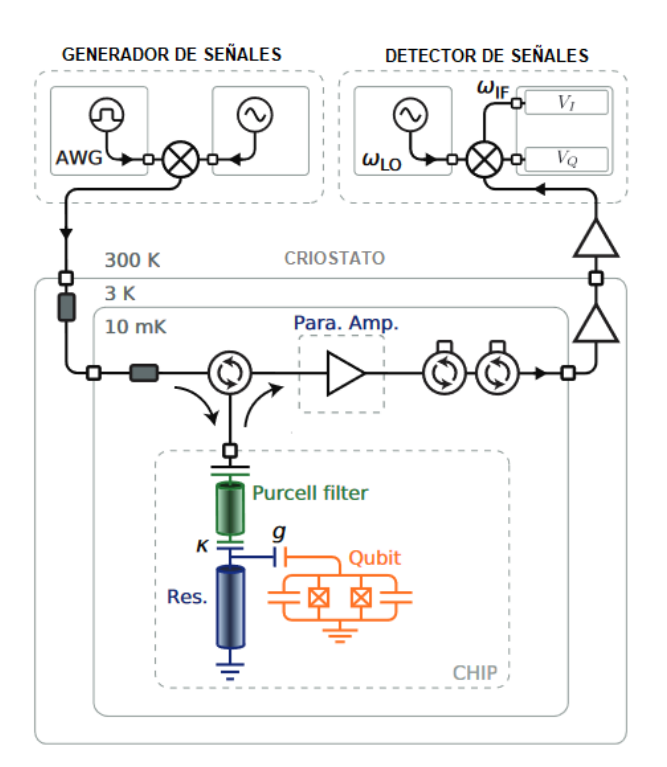

Figura 2.5: Esquema del montaje electrónico de medida de un cúbit transmón. Extraído de [\[8\]](#page-46-8).

# <span id="page-26-0"></span>**3 Oscilaciones de Rabi en un sistema de dos niveles**

En realidad, cuando un pulso electromagnético interacciona con el cúbit lo que se tiene es un sistema (el cúbit) con una perturbación (el pulso). Puesto que el cúbit es un sistema de dos niveles, en este capítulo se verá cómo aplicando teoría de perturbaciones, el pulso induce oscilaciones de Rabi entre los dos estados propios del cúbit.

En la sección [3.1](#page-26-1) se realiza un análisis general de las oscilaciones de Rabi entre dos estados como en [\[16\]](#page-46-16), mientras que en la sección [3.2](#page-29-0) se particulariza todo aquello de la primera sección para el hamiltoniano del sistema transmón y pulso. Por último, se analizará el caso en el que la frecuencia del pulso coincide con la frecuencia del cúbit y se comprobará que la frecuencia de oscilación de la probabilidad es exactamente la frecuencia de Rabi Ω.

Ya hemos visto que un cúbit transmón es equivalente a un átomo de dos niveles con un electrón que se mueve entre ambos. En general, el transmón es equivalente a cualquier sistema de dos niveles. Es por ello que describimos primero una introducción teórica a las oscilaciones de Rabi para sistemas de dos niveles. Posteriormente aplicaremos estos resultados al cúbit transmón, incluyendo sus peculiaridades y términos exactos.

A diferencia de los capítulos anteriores, donde en las frecuencias incluíamos la constante de Planck (y por tanto no eran frecuencias como tal sino términos energéticos proporcionales a la frecuencia), en todo este capítulo las frecuencias serán frecuencias verdaderas y la constante de Planck quedará visible en las ecuaciones.

Denotaremos por  $|g\rangle$  y  $|e\rangle$  a los estados propios de un sistema genérico de dos niveles, donde  $|g\rangle$  representa el estado fundamental y  $|e\rangle$  el estado excitado.

# <span id="page-26-1"></span>**3.1. Oscilaciones entre dos estados no perturbados**

En este apartado supondremos que los estados  $|q\rangle$  y  $|e\rangle$  no varían con el tiempo al aplicar una perturbación sinusoidal al hamiltoniano *H*<sup>0</sup> del sistema.

## <span id="page-27-0"></span>**3.1.1. Planteamiento general**

Sea entonces un sistema físico de dos niveles de forma que:

$$
H_0 |e\rangle = E_e |e\rangle, \qquad H_0 |g\rangle = E_g |g\rangle.
$$

Supongamos que a dicho sistema le aplicamos una perturbación pequeña  $W(t) = \lambda \hat{W}(t)$ , es decir, con  $\lambda$  mucho menor que 1 y de forma que los elementos de la matriz  $\hat{W}$  sean del orden de *H*0. Entonces el hamiltoniano del sistema más la perturbación pasa a ser dependiente del tiempo según

$$
H(t) = H_0 + W(t).
$$

Consideremos entonces un estado cualquiera del sistema, es decir,

$$
\left|\varphi(t)\right\rangle = c_e(t) \left|e\right\rangle + c_g(t) \left|g\right\rangle,
$$

donde  $c_e(t)$  y  $c_q(t)$  son coeficientes complejos que varían con el tiempo, dados por

$$
c_e(t) = \langle e | \varphi(t) \rangle
$$
,  $c_g(t) = \langle g | \varphi(t) \rangle$ .

Queremos estudiar cuál es el estado del sistema tras un tiempo *t*. Esto se reduce a hallar explícitamente los coeficientes  $c_e(t)$  y  $c_q(t)$ . Ahora, escribiendo

$$
\bra{n}\hat{W}(t)\ket{k}=\hat{W}_{nk}(t)\quad \ \mathrm{y}\quad \ \bra{n}H_0\ket{k}=E_n\delta_{nk}
$$

con *n*,  $k = e, q$ , proyectando ambos lados de la ecuación de Schrödinger primero sobre  $|e\rangle$ , luego sobre  $|q\rangle$  y teniendo en cuenta la relación de clausura  $Id = |e\rangle\langle e| + |q\rangle\langle q|$ , obtenemos las siguiente ecuaciones diferenciales ordinarias acopladas:

<span id="page-27-1"></span>
$$
i\hbar \frac{d}{dt}c_g(t) = E_g c_g(t) + \lambda \hat{W}_{gg}(t)c_g(t) + \lambda \hat{W}_{ge}(t)c_e(t),
$$
  
\n
$$
i\hbar \frac{d}{dt}c_e(t) = E_e c_e(t) + \lambda \hat{W}_{ee}(t)c_e(t) + \lambda \hat{W}_{eg}(t)c_g(t).
$$
\n(3.1)

Si tuviéramos que  $W(t) = 0$  entonces las soluciones de la ecuación anterior son triviales:

$$
c_g(t) = b_g e^{-iE_g t/\hbar}, \qquad c_e(t) = b_e e^{-iE_e t/\hbar}.
$$

Puesto que *λ* es muy pequeño, podemos suponer que las soluciones serán de la forma

$$
c_g(t) = b_g(t)e^{-iE_g t/\hbar}
$$
,  $c_e(t) = b_e(t)e^{-iE_e t/\hbar}$ .

Sustituyendo entonces estas últimas expresiones en [\(3.1\)](#page-27-1) y multiplicando las igualdades por  $e^{-iE_g t/\hbar}$  y  $e^{-iE_e t/\hbar}$  respectivamente, llegamos a:

<span id="page-27-2"></span>
$$
i\hbar \frac{d}{dt}b_g(t) = \lambda \hat{W}_{gg}(t)b_g(t) + \lambda e^{i\omega_{ge}t} \hat{W}_{ge}(t)b_e(t),
$$
  
\n
$$
i\hbar \frac{d}{dt}b_e(t) = \lambda \hat{W}_{ee}(t)b_e(t) + \lambda e^{i\omega_{eg}t} \hat{W}_{eg}(t)b_g(t).
$$
\n(3.2)

donde  $\omega_{nk} = (E_n - E_k)/\hbar$  si *n*,  $k = e, g$ . Utilizando teoría de perturbaciones y siguiendo el razonamiento del capítulo XIII de [\[16\]](#page-46-16), si

$$
b_g(t) = b_g^{(0)}(t) + \lambda b_g^{(1)}(t) + \lambda^2 b_g^{(2)}(t) + \dots
$$

$$
b_e(t) = b_e^{(0)}(t) + \lambda b_e^{(1)}(t) + \lambda^2 b_e^{(2)}(t) + \dots
$$

y

entonces

$$
b_n^{(1)}(t) = \frac{1}{i\hbar} \int_0^t e^{i\omega_{nj}t'} \hat{W}_{nj}(t')dt',
$$

donde  $n = e, g \, y \, j$  denota el estado inicial.

Sea ahora  $\mathcal{P}_{if}$  la probabilidad de que el estado se encuentre en el estado final  $f = g, e$  si el estado estaba en el estado  $i = g, e$  en el instante inicial  $(t = 0)$ . Utilizando de nuevo teoría de perturbaciones tenemos que:

<span id="page-28-1"></span>
$$
\mathcal{P}_{if}(t) = \lambda^2 |b_f^{(1)}(t)|^2 = \frac{1}{\hbar^2} \left| \int_0^t e^{i\omega_{fi}t'} W_{fi}(t')dt' \right|^2.
$$
\n(3.3)

Como hemos mencionado en la introducción, supongamos que la perturbación es de la forma:

<span id="page-28-3"></span>
$$
\hat{W}(t) = \hat{W}\sin(\omega t) = \hat{W}\ \frac{(e^{i\omega t} - e^{-i\omega t})}{2i}.
$$
\n(3.4)

Integrando entonces en [\(3.3\)](#page-28-1), se obtiene que

<span id="page-28-2"></span>
$$
\mathcal{P}_{if}(t,\omega) = \lambda^2 |b_f^{(1)}(t)|^2 = \frac{|W_{fi}|^2}{4\hbar^2} \left| \frac{1 - e^{i(\omega_{fi} + \omega)t}}{\omega_{fi} + \omega} - \frac{1 - e^{i(\omega_{fi} - \omega)t}}{\omega_{fi} - \omega} \right|^2.
$$
\n(3.5)

Observe como dicha probabilidad no solo es función del tiempo, si no también de la frecuencia de la perturbación.

## <span id="page-28-0"></span>**3.1.2. Aproximación secular bajo una perturbación resonante**

De la ecuación [\(3.5\)](#page-28-2) a priori no se puede extraer mucha información. Si retomamos las ecuaciones [\(3.2\)](#page-27-2) y sustituimos  $\hat{W}(t)$  por su expresión en [\(3.4\)](#page-28-3), llegamos a las siguientes igualdades

$$
i\hbar \frac{d}{dt}b_i(t) = \frac{1}{2i} \Big( \Big[ e^{i\omega t} - e^{-i\omega t} \Big] W_{ii} b_i(t) + \Big[ e^{i(\omega - \omega_{fi})t} - e^{-i(\omega + \omega_{fi})t} \Big] W_{if} b_f(t) \Big),
$$
  
\n
$$
i\hbar \frac{d}{dt} b_f(t) = \frac{1}{2i} \Big( \Big[ e^{i(\omega + \omega_{fi})t} - e^{-i(\omega - \omega_{fi})t} \Big] W_{fi} b_i(t) + \Big[ e^{i\omega t} - e^{-i\omega t} \Big] W_{ff} b_f(t) \Big).
$$

Una vez más, podemos utilizar la aproximación de onda rotante y despreciar los términos cuya frecuencia no sea  $\omega - \omega_{fi}$ . De esta forma obtenemos el sistema de ecuaciones que se muestra a continuación:

<span id="page-28-4"></span>
$$
\frac{d}{dt}b_i(t) = -\frac{1}{2\hbar}e^{i(\omega - \omega_{fi})t}W_{if}b_f(t),
$$
\n
$$
\frac{d}{dt}b_f(t) = \frac{1}{2\hbar}e^{i(\omega - \omega_{fi})t}W_{fi}b_i(t).
$$
\n(3.6)

Este sistema se puede resolver de forma exacta. No obstante, analicemos primero el caso en el que  $\omega = \omega_{fi}$ . Derivando la primera ecuación de  $(3.6)$  y sustituyendo en la segunda,

<span id="page-28-5"></span>
$$
\frac{d^2}{dt^2}b_i(t) = -\frac{1}{4\hbar^2}|W_{fi}|^2b_i(t).
$$
\n(3.7)

Por otro lado, las condiciones iniciales son  $b_i(0) = 1$  y  $b_f(0) = 0$ , luego debido a [\(3.6\)](#page-28-4),

$$
\frac{db_i}{dt}(0) = 0, \qquad \frac{db_f}{dt}(0) = \frac{W_{fi}}{2\hbar}.
$$

Por tanto, la solución de [\(3.7\)](#page-28-5) es exactamente:

$$
b_i(t) = \cos\left(\frac{|W_{fi}|t}{2\hbar}\right).
$$

Sustituyendo esto último en la segunda ecuación de  $(3.6)$ , como  $\omega = \omega_{fi}$ :

$$
b_f(t) = e^{i\alpha} \sin\left(\frac{|W_{fi}|t}{2\hbar}\right),\,
$$

donde  $\alpha$  es el argumento del número complejo  $\hat{W}_{fi}$ . De esta última ecuación deducimos la probabilidad  $P_{if}$ :

$$
\mathcal{P}_{if}(t,\omega=\omega_{fi})=\sin^2\left(\frac{|W_{fi}|t}{2\hbar}\right).
$$

Si ahora  $\omega$  es distinto de  $\omega_{fi}$  (pero suficientemente cerca al valor de resonancia) entonces la probabilidad asociada es:

<span id="page-29-1"></span>
$$
\mathcal{P}_{if}(t,\omega) = \frac{|W_{fi}|^2}{|W_{fi}|^2 + \hbar^2(\omega - \omega_{fi})} \sin^2\left(\sqrt{\frac{|W_{if}|^2}{\hbar^2} + (\omega - \omega_{fi})^2} \frac{t}{2}\right).
$$
(3.8)

Esta ecuación es la que se conoce como *fórmula de Rabi*.

De las últimas ecuaciones se deduce que cuando estamos en condiciones de resonancia, la amplitud de probabilidad es máxima.

# <span id="page-29-0"></span>**3.2. Aplicación al cúbit transmón**

El objetivo de este apartado es particularizar las ecuaciones de la sección anterior al cúbit transmón cuando se le aplica un pulso cuya envolvente es casi constante.

Consideremos el hamiltoniano del sistema cúbit-pulso, es decir, el dado por [\(2.3\)](#page-19-2):

$$
H_T = H + H_d(t) = -\frac{\omega_q}{2}\sigma_z + \Omega V_d(t)\sigma_y,
$$

donde *H* hace referencia al hamiltoniano del cúbit aislado y *H<sup>d</sup>* al del pulso de microondas. En este caso, el término perturbativo en *H<sup>T</sup>* es exactamente

$$
W(t) = H_d(t) = \Omega V_d(t)\sigma_y = \Omega V_0 f(t) \sin(\omega_d t) \begin{pmatrix} 0 & -i \\ i & 0 \end{pmatrix},
$$

donde hemos supuesto que la fase del pulso es nula. Además, si tomamos el pulso con amplitud cercana a la unidad y la envolvente es prácticamente una señal cuadrada normalizada, podemos hacer

<span id="page-29-2"></span>
$$
V_0 \approx 1, \qquad f(t) \approx 1 \quad \text{si} \quad 0 \leq t \leq t_1,\tag{3.9}
$$

para un cierto *t*1, tiempo en el que acaba el pulso. Con estas simplificaciones (que nosotros controlamos), la perturbación queda como:

$$
W(t) = \Omega \sin(\omega_d t) \begin{pmatrix} 0 & -i \\ i & 0 \end{pmatrix}, \qquad 0 \leq t \leq t_1.
$$

# 3.2. APLICACIÓN AL CÚBIT TRANSMÓN 31

Supongamos que en el estado inicial el cúbit se encuentra en el estado  $|g\rangle$  (o estado  $|0\rangle$ ). Entonces la probabilidad de que tras un tiempo  $t$  el cúbit se encuentre en el estado  $|e\rangle$  (o estado  $|1\rangle$ ) viene dada por [\(3.8\)](#page-29-1). Puesto que  $\Omega$  es real (por [\(2.4\)](#page-19-3)),  $|W_{eg}| = |i\Omega| = \Omega$ . Por tanto,

$$
\mathcal{P}_{eg}(t,\omega_d) = \frac{\Omega^2}{\Omega^2 + \hbar(\omega_d - \omega_q)} \sin^2\left(\sqrt{\frac{\Omega^2}{\hbar^2} + (\omega_d - \omega_q)^2} \frac{t}{2}\right).
$$

Como estamos interesados en emitir un pulso cuya frecuencia sea la propia del cúbit, i.e.,  $\omega_d = \omega_q$ , tenemos finalmente que:

<span id="page-30-0"></span>
$$
\mathcal{P}_{eg}(t,\omega_q) = \sin^2\left(\frac{\Omega}{2\hbar}t\right). \tag{3.10}
$$

Observe como la frecuencia de oscilación de Rabi es exactamente Ω, en concordancia con los comentarios del capítulo anterior. Como vimos,  $\Omega$  queda determinada por las capacidades de acoplamiento y las propias del sistema del cúbit, así como de la inductancia. En consecuencia, las frecuencia de oscilación de Rabi en resonancia depende únicamente de estas magnitudes.

# <span id="page-32-0"></span>**4 Experimento de Rabi sobre un transmón**

Este capítulo trata la parte práctica del trabajo: la calibración de un cúbit transmón real y la implementación de puertas lógicas sobre el mismo. Los experimentos realizados están efectuados en un ordenador cuántico real de IBM. El nombre de dicho ordenador es el *ibmq\_armonk* y aunque consta de tan solo un cúbit transmón, es suficiente para los experimentos llevados a cabo.

En la sección [4.1](#page-32-1) se introduce el software de trabajo *QiskitPulse*, que viene funciona como una especie de laboratorio en la nube. El lenguaje de programación de pulsos será explicado en dicha sección. Posteriormente, en la sección [4.2,](#page-35-0) se detalla el procedimiento experimental a seguir y el por qué de este. Después, en la sección [4.3,](#page-38-0) se presentan los resultados obtenidos y el análisis de las puertas lógicas  $\pi_x$  y *πy*. Por último, la sección [4.4](#page-43-0) discute los pasos realizados y cómo podría continuar el trabajo.

# <span id="page-32-1"></span>**4.1. Qiskit Pulse**

En este apartado se quiere dar una breve introducción al funcionamiento de *Qiskit Pulse* [\[22\]](#page-47-1), el software que se ha utilizado en los distintos experimentos que se han desarrollado en ordenadores cuánticos reales.

*Qiskit Pulse* es un un entorno de programación de pulsos dentro de *Qiskit* para sistemas cuánticos de bajo nivel. Recordemos que *Qiskit* es un software libre de programación cuántica lanzado por IBM en 2017 que permite crear circuitos, pulsos y algoritmos cuánticos desde un ordenador convencional. Dentro de *Qiskit* podemos encontrar diversos ordenadores cuánticos que van desde un cúbit hasta los 127 cúbits aunque no todos ellos permiten el lenguaje de pulsos. Además, también posee simuladores cuánticos con mayor número de cúbits. Para el desarrollo experimental del trabajo ha bastado con utilizar un sistema de un cúbit y que admita lenguaje de pulsos. Por todo esto, se ha elegido a *ibmq\_armonk Canary r1.2* como ordenador de trabajo. Los detalles técnicos del ordenador pueden verse en [\[19\]](#page-47-2). En la Figura [4.1](#page-33-0) puede verse un ordenador físico de IBM. A pesar del pequeño tamaño físico de lo que es el cúbit y el ordenador, se necesita una estructura grande para poder enfriarlo por debajo de una temperatura crítica (así los materiales de los circuitos funcionan como superconductor).

<span id="page-33-0"></span>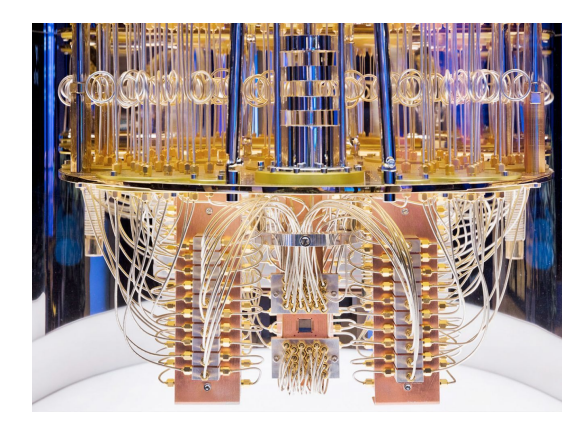

Figura 4.1: Ordenador real cuántico de IBM. Extraído de [\[20\]](#page-47-3).

La gran ventaja de *Qiskit Pulse* respecto a otros entornos de *Qiskit* es que concede un control real y preciso del sistema cuántico mediante el lenguaje de pulsos, esto es, el software esta diseñado con paquetes informáticos que permitan fácilmente programar pulsos y sus envíos al sistema. Desde un ordenador convencional podemos crear un programa de pulsos y enviarlo al sistema cuántico para que este actúe a remoto y nos devuelva los resultados esperados. En definitiva, con *Qiskit Pulse* se permite el desarrollo de un conjunto común de técnicas de control cuántico (independientes de la tecnología usada) que **operan al nivel del estímulo analógico** de forma que la información puede ser redirigida remotamente a sistemas de computación cuántica basados en la nube.

Cuando operamos en un hardware cuántico a bajo nivel, la temporización entre pulsos y su sincronización son aspectos fundamentales para la correcta implementación de puertas lógicas o el diseño de nuevas de ellas. Como ya se ha comentado a lo largo del trabajo, un microprocesador clásico con un coprocesador de pulso integrado serán los encargados de controlar y medir el dispositivo cuántico. A pesar de todo, puesto que el ordenador cuántico utilizado se trata de un aparato físico complejo existirán errores de ruido, decoherencia, niveles de temperatura etc.

Con todo esto, remarcamos que vamos a realizar experimentos de Rabi generando diversos pulsos en un **laboratorio a distancia**, como son los servidores cuánticos de IBM. Aunque tenemos un gran control del sistema a remoto, obviamente hay dificultades que no se pueden superar por no estar de forma presencial con el ordenador, además de otros aspectos restringidos por IBM.

### **Pulsos**

A nivel computacional, un pulso será una serie de tiempos finita de valores complejos,  $[d_0, d_1, \ldots, d_{n-1}]$ . Cada valor de la serie representa una amplitud del pulso en un tiempo dado por *j* ¨ *dt*, donde *dt* es la máxima resolución temporal que admite el coprocesador de pulsos  $y \, j \in \{0, \ldots, n-1\}$ . En el sistema de *ibmq\_armonk*, la resolución es exactamente de 0, 22 nanosegundos (ns). Así pues, la señal de salida tiene una amplitud en el tiempo *j* dada por

$$
D_j = \text{Re}\left(e^{i2\pi f j dt + \phi} d_j\right),
$$

donde *f* y *ϕ* son la frecuencia de modulación y la fase. Observe como los *d<sup>j</sup>* tan solo describen la envolvente del pulso. Para la envolvente, *Qiskit* incluye diversas formas aunque las más comunes son la *Gaussian* y la *GaussianSquare* que detallaremos a continuación.

#### 4.1. QISKIT PULSE 35

### 1. Envolvente tipo *Gaussian*

Realmente no es una curva Gaussiana pero sí muy similar. Además, tiene una duración finita luego podemos afirmar que es una especie de Gaussiana truncada. La forma exacta de la curva  $f(t)$  está dada por:

<span id="page-34-1"></span>
$$
f(t) = A \frac{f'(t) - f'(-1)}{1 - f'(-1)}, \qquad f'(t) = \exp\left(-\frac{1}{2}\frac{(t - T/2)^2}{\sigma^2}\right), \tag{4.1}
$$

con  $0 \leq t \leq T$  donde *T*, *A* y *σ* son los parámetros de la curva, correspondientes a la duración, la desviación típica y la amplitud respectivamente. Este tipo de envolvente corresponde a un pulso que se va incrementado lentamente su amplitud hasta llegar a un máximo, donde vuelve a disminuir su tamaño.

Intuitivamente esto se puede ver como una señal que va cambiando de forma suave. Físicamente este tipo de señales son realistas pues muchos efectos en la naturaleza varían lentamente.

#### 2. Envolvente tipo *GaussianSquare*

Como su nombre indica, se trata de una señal cuadrada donde el inicio y el final no abrupto, sino que la señal se inicia y termina de forma 'suave', siguiendo una curva del tipo anterior. Su expresión matemática es la siguiente,

<span id="page-34-0"></span>
$$
f(t) = A \frac{f'(t) - f'(-1)}{1 - f'(-1)} \quad \text{si} \quad 0 \le t < T,
$$
  

$$
f'(t) = \begin{cases} \exp\left(-\frac{1}{2}\frac{(t - r)^2}{\sigma^2}\right), & x < r \\ 1, & r \le t < r + a \end{cases}
$$
  

$$
\exp\left(-\frac{1}{2}\frac{(t - (r + a))^2}{\sigma^2}\right), \quad r + a \le t
$$
 (4.2)

donde  $r = (T - a)/2$ . En este caso los parámetros son *T*, *A*, *σ* y *a*, que corresponden a la duración, la amplitud, la desviación típica de los bordes y la anchura de la forma cuadrada. Este tipo de señales son mucho más realistas que una señal estrictamente cuadrada pues físicamente es imposible conseguir una señal perfectamente cuadrada ya que eso implicaría una discontinuidad en la amplitud.

#### **Canales**

Los componentes del hardware son controlados mediante lo que denominamos canales, que son simplemente distintas líneas de transmisión que interactúan con el sistema cuántico, ya sea para recibir señales del sistema o para enviarlas. Cada canal cumple una función específica y los pulsos se programan en base a un canal correspondiente. En la siguiente tabla se específica los diferentes tipos de canales utilizados en *Qiskit Pulse*.

En realidad, como solo vamos a utilizar un cúbit tan solo se han detallados los canales básicos. Obviamente el índice *k* de cúbit es único en nuestro caso.

En cada canal específico existirán una serie de pulsos, que serán ejecutados secuencialmente por orden de llegada. A cada pulso de un canal determinado se le puede aplicar una serie de

| Canal               | Símb. | Descripción                                                                                            |  |  |
|---------------------|-------|----------------------------------------------------------------------------------------------------|--|--|
| PulseChannel        |       | Canal de transmisión genérico usado para manipular el<br>sistema. Sus subtipos son los dos siguientes. |  |  |
| <b>DriveChannel</b> | $d_k$ | Canal de transmisión conectado al cúbit $k$ .                                                          |  |  |
| MeasureChannel      | $m_k$ | Canal de transmisión conectado a la componente de<br>$\chi$ lectura del cúbit k.                       |  |  |
| AcquireChannel      | $a_k$ | Canal donde se reciben la información del cúbit $k$ ,<br>capaz de digitalizar y adquirir datos.        |  |  |

Cuadro 4.1: Detalle de los canales analizados en *QiskitPulse* [\[22\]](#page-47-1)

diversas instrucciones en el programa: lanzar el pulso, retrasarlo, cambiar la fase, etc. dichas instrucciones dependen del canal.

#### **Scheduling**

Resumiendo lo expuesto, tenemos distintos canales y cada uno de estos con diversos pulsos. La manera de organizar y poder sincronizar todos los pulsos es mediante el *scheduling*. El *scheduling* es la forma de poder enviar pulsos con distintas instrucciones en el orden adecuado y en los tiempos requeridos.

En la Figura [4.2,](#page-35-2) se muestra un ejemplo simple. El DriveChannel (D0, para enviar pulsos acoplados al cúbit) corresponde con banda superior mientras que el MeasureChannel (M0, para conectar con el sistema de oscilador-cúbit y medir en él) con la banda inferior. El eje horizontal se corresponde con el tiempo en unidades de *dt*. En el DriveChannel podemos observar una pulso de la forma *Gaussian*, que es el primero en ser enviado (pues está más a la izquierda). Por otro lado, en el MeasureChannel se representa un pulso de medida *GaussianSquare*, que es ejecutado nada más finalizar el pulso *drive*.

<span id="page-35-2"></span>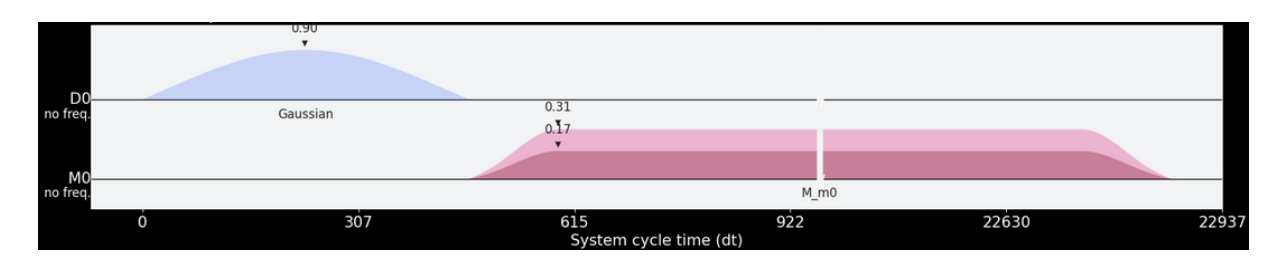

Figura 4.2: Schedule de un pulso drive de tipo *Gaussian* seguido de un pulso de medición en el MeasureChannel.

# <span id="page-35-0"></span>**4.2. Procedimiento experimental**

#### <span id="page-35-1"></span>**4.2.1. Calibración del cúbit transmón**

En el segundo capítulo se ha visto como cuando la frecuencia externa del pulso coincide con la del cúbit, i.e.,  $\omega_d = \omega_q$ , se pueden realizar transformaciones a partir de los parámetros del pulso. Para conseguir dicha frecuencia hemos de conocer la frecuencia del cúbit con gran precisión. Veamos teóricamente como extraer la frecuencia real que separa los estados  $|0\rangle$  y

#### 4.2. PROCEDIMIENTO EXPERIMENTAL 37

 $|1\rangle$  del cúbit. La descripción experimental que mostraremos es la que se utiliza a día de hoy en los cúbit transmón de IBM para calibrarlos.

La calibración del cúbit es en el fondo un experimento de espectroscopía en el que se realiza un barrido de frecuencias alrededor de una frecuencia estimada del cúbit. En concreto, se enviarán directamente al cúbit diversos pulsos con envolvente tipo *Gaussian* variando su frecuencia alrededor de la frecuencia estimada. Si uno de esos pulsos coincide con la frecuencia del cúbit, *ωq*, como el resonador está acoplado al cúbit obtendremos un fenómeno de resonancia. Podemos realizar un barrido y representar para cada frecuencia una magnitud proporcional a la amplitud de la señal reflejada<sup>[1](#page-36-0)</sup>. Obtendremos así una gráfica con un pico máximo. Dicho pico corresponderá a la frecuencia *ω<sup>q</sup>* del cúbit.

Para hallar con exactitud el pico de resonancia, se ajustarán los puntos a una curva lorentziana, es decir, a una función de Lorentz. Dicha función aparece típicamente en fenómenos de resonancia [\[17\]](#page-47-4). La función de Lorentz viene dada por la siguiente expresión:

$$
L(\omega) = K \frac{B}{(\omega - \omega_0)^2 + B^2},
$$

donde *ω*<sup>0</sup> y *B* son parámetros que determinan el centro de la curva y su amplitud, mientras que *K* es simplemente un factor de normalización. Del ajuste podemos extraer entonces *B* y  $\omega_0$ , donde el último corresponderá con la frecuencia el cúbit, *ωq*. En los posteriores experimentos se utilizará repetidamente la frecuencia hallada en este apartado. Finalmente, mostramos la espectroscopía llevada a cabo en el sistema *ibmq\_armonk* en la Figura [4.3,](#page-36-1) con el fin de encontrar la resonancia.

<span id="page-36-1"></span>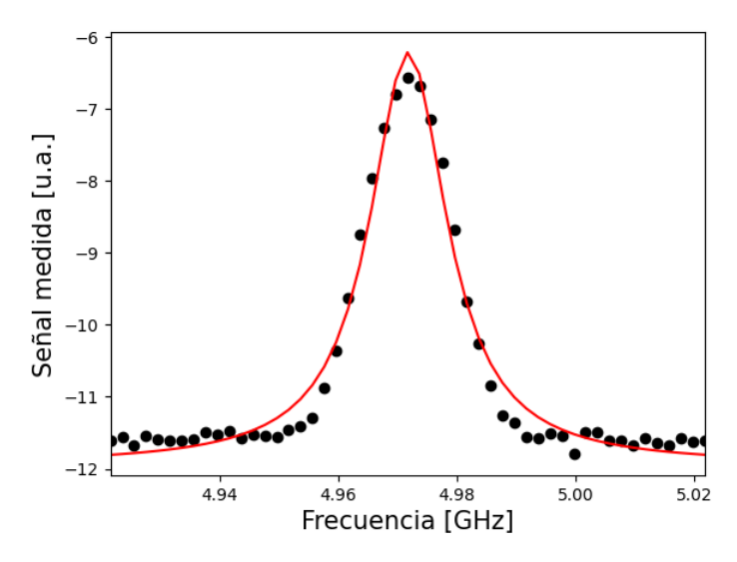

Figura 4.3: Datos experimentales del barrido de frecuencias: amplitud de la señal reflejada en función de la frecuencia del pulso. El pico corresponde con la frecuencia del cúbit. La línea roja es una curva lorentziana ajustada a los datos extraídos por una regresión no lineal de mínimos cuadrados amortiguados mediante el algoritmo de Levenberg–Marquardt.

El ajuste por una curva lorentziana resulta en una frecuencia resonante que es exactamente  $f_q = 4.972$  GHz, es decir,

$$
\omega_q=2\pi f_q=31,240
$$
rad GHz.

<span id="page-36-0"></span><sup>1</sup>El valor exacto que se mide en cuestión no es conocido, pues es secreto de fabricación de IBM. No obstante, se sabe que es un factor proporcional a la amplitud y con eso nos basta para este experimento.

### <span id="page-37-0"></span>**4.2.2. Puertas lógicas**

Como se ha descrito en los dos capítulos anteriores, de aquí en adelante enviaremos pulsos con la frecuencia del cúbit. En concreto con la frecuencia hallada en la parte de calibración o, en su defecto, con la calibración que se realiza diariamente en los servidores de IBM.

A grandes rasgos, el experimento consiste en ir enviando pares de pulsos al cúbit, uno por el DriveChannel y otro pulso de medida en el MeasureChannel, donde este último nos informa en qué estado se encuentra el cúbit. Un mismo par de pulsos (con iguales parámetros) se envía al sistema un número *n* alto de veces. De ahí se extrae el número de veces *m* que el sistema se encontró en el estado  $|0\rangle$  o en el estado  $|1\rangle$ . Con estos datos se obtiene la probabilidad de que esté en el estado  $|0\rangle$  sin más que utilizar la regla de Laplace

$$
\mathcal{P}(\text{cúbit en }|0\rangle) = \frac{m}{n}.
$$

Mediante un bucle podemos ir ejecutando todo lo anterior pero modificando uno de los parámetros del pulso de interacción como la duración, la anchura o la amplitud. Por tanto, para cada serie de parámetros propios del pulso  $[t_1, t_2, \ldots, t_N]$  tendremos unas probabilidades asociadas  $[p_1, p_2, \ldots, p_N]$ . Representando las probabilidades en función de los  $[t_1, t_2, \ldots, t_N]$ se encuentran las oscilaciones de Rabi descritas en el capítulo anterior. La justificación teórica de las oscilaciones se debe a la ecuación [\(2.7\)](#page-20-2), donde se relaciona el ángulo de rotación en la esfera de Bloch con los parámetros del pulso. Todo esto además puede probarse con distintas formas para pulsos aunque nos restringiremos a los tipos explicados en la subsección [4.1.](#page-33-0)

Por otro lado, como las oscilaciones de Rabi siguen una expresión de la forma sin<sup>2</sup>, se puede realizar un ajuste por mínimos cuadrados a una curva de este tipo y obtener el periodo de las oscilaciones. Con el periodo se determina la frecuencia de Rabi y aún más importante: el valor del parámetro variable del pulso que hace pasar del estado |0y al estado |1y, i.e, una puerta lógica *π*.

El procedimiento en los últimos párrafos puede imitarse de manera idéntica para realizar rotaciones en torno el eje *y*. Basta multiplicar la amplitud del pulso por la unidad imaginaria (de esta forma se añade una fase de *π*{2 al pulso). En consecuencia, de la ecuación [\(2.8\)](#page-20-3) se obtienen rotaciones en torno al eje *y*.

Por otro lado es interesante analizar cual es el estado intermedio cuando se realiza una transición del estado  $|0\rangle$  al estado  $|1\rangle$ . En concreto, en qué punto del ecuador de la esfera de Bloch se detecta el estado cuando se envía un pulso de mitad de duración al de un pulso *π*, por ejemplo. En realidad, para determinar dicho estado intermedio basta obtener el ángulo *ϕ*. Cabe esperar que el ángulo  $\phi$  tome un valor en torno a  $3\pi/2$  pues estamos realizando una rotación en torno al eje *x*.

Un estado del ecuador de la esfera de Bloch se caracteriza por  $\theta = \pi/2$ , es decir,

$$
\left|\psi\right\rangle =\frac{1}{\sqrt{2}}\left(\left|0\right\rangle +e^{i\phi}\left|1\right\rangle \right).
$$

Si aplicamos a este estado una puerta de Hadamard H, obtenemos:

$$
\left|\psi'\right\rangle = \mathcal{H}\left|\psi\right\rangle = \frac{1}{2}\begin{pmatrix} 1 & 1\\ 1 & -1 \end{pmatrix}\begin{pmatrix} 1\\ e^{i\phi} \end{pmatrix} = \frac{1}{2}\begin{pmatrix} 1+e^{i\phi}\\ 1-e^{i\phi}, \end{pmatrix}
$$

### 4.3. RESULTADOS Y ANÁLISIS 39

es decir,

$$
\begin{split} \left| \psi' \right\rangle &= e^{i\phi/2} \left( \frac{e^{i\phi/2} - e^{-i\phi/2}}{2} \left| 0 \right\rangle + i \frac{e^{i\phi/2} - e^{-i\phi/2}}{2i} \left| 1 \right\rangle \right) \\ &= e^{i\phi/2} \left( \cos \left( \frac{\phi}{2} \right) \left| 0 \right\rangle - i \sin \left( \frac{\phi}{2} \right) \left| 1 \right\rangle \right). \end{split}
$$

Esta última ecuación nos muestra que si medimos entonces el estado  $|\psi'\rangle$ , las probabilidades resultantes nos darán información del ángulo  $\phi$ . En concreto, si  $p_0$  denota la probabilidad de que al medir el estado  $|\phi'\rangle$  resulte en el estado  $|0\rangle$  y análogamente  $p_1$  la probabilidad de entonctrar el estado  $|1\rangle$ ,

<span id="page-38-3"></span>
$$
p_0 = \cos^2\left(\frac{\phi}{2}\right), \quad p_1 = \sin^2\left(\frac{\phi}{2}\right). \tag{4.3}
$$

En particular, si nuestro estado inicial es el estado  $|0\rangle$  y realizamos una rotación de  $\pi/2$  en torno al eje *x* de la esfera de Bloch y por otro lado en torno al eje *y* de la misma, se obtienen respectivamente los estados  $|\psi_x\rangle$  y  $|\psi_y\rangle$ :

<span id="page-38-2"></span>
$$
|\psi_x\rangle = \frac{1}{\sqrt{2}} (|0\rangle + i |1\rangle) := |i + \rangle, \qquad |\psi_y\rangle = \frac{1}{\sqrt{2}} (|0\rangle + |1\rangle) = |+\rangle \tag{4.4}
$$

Aplicando una puerta de Hadamard a estos estados, se llegan a los estados

<span id="page-38-1"></span>
$$
|\psi'_x\rangle = H |\psi_x\rangle = \frac{e^{i\pi/4}}{\sqrt{2}} (|0\rangle - i |1\rangle), \qquad |\psi'_y\rangle = H |\psi_y\rangle = |0\rangle, \qquad (4.5)
$$

respectivamente. De esta expresión [\(4.5\)](#page-38-1), se puede extraer información en la práctica sobre si estamos realizando rotaciones en torno al eje *x* o en torno al eje *y*. Basta inicializar el estado en  $|0\rangle$ , aplicar una puerta  $\pi$  con la mitad de duración (es decir, una puerta  $\pi/2$ ) y nuestro estado se encontrará ahora en uno de los estados [\(4.4\)](#page-38-2). Aunque desconozcamos cuál, si ahora se le aplica una puerta de Hadamard<sup>[2](#page-39-0)</sup> a dicho estado y se realiza una medición sobre el estado |0y, se obtendrá una probabilidad aproximada de 1/2 (si la rotación era en torno al eje *x*) o una probabilidad cercana a 1 (si la rotación era en torno al eje *y*).

# <span id="page-38-0"></span>**4.3. Resultados y análisis**

En esta sección se presentan los resultados extraídos de los experimentos descritos en el apartado anterior. Los códigos y programas implementados pueden encontrarse en el anexo adjuntado al trabajo.

#### **Oscilaciones de Rabi sobre rotaciones en torno al eje** *x*

A partir de las distintas formas del pulso se pueden visualizar las oscilaciones de Rabi. Utilizamos en primer lugar pulsos del tipo *GaussianSquare* como en [\(4.2\)](#page-34-0). Este tipo de pulsos se ajustan más a la realidad pues funcionan como un interruptor 'suave'. Para estos pulsos se ha utilizado los siguiente parámetros fijos descritos en la ecuación [\(4.2\)](#page-34-0):

- Duración de  $T = 2048$  dt, es decir,  $T = 455$  ns.
- Amplitud de  $A = 0.9$ .
- **Desviación típica de**  $\sigma = 100$ .

<span id="page-39-1"></span>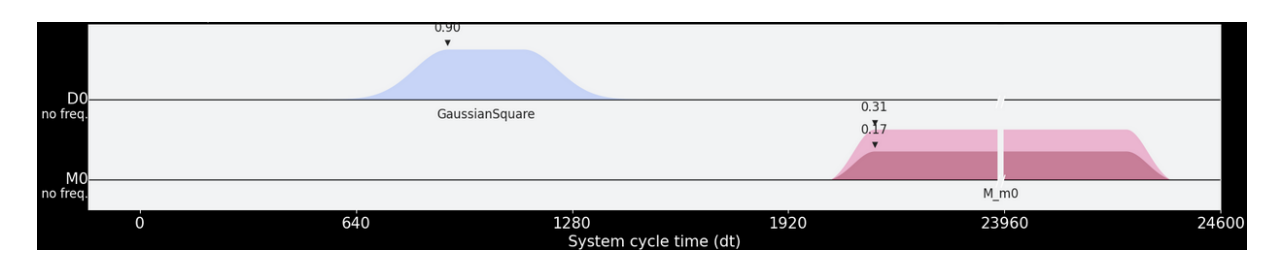

Figura 4.4: Schedule utilizado para inducir transiciones en el cúbit. El pulso drive (azul) varia su anchura mientras que el pulso measure (rosa) permanece fijo.

El schedule utilizado se muestra en la Figura [4.4:](#page-39-1)

<span id="page-39-2"></span>El parámetro variable elegido es la anchura del pulso cuadrado, es decir, el tiempo efectivo de interacción con el cúbit. Variando este tiempo de interacción, se obtienen las probabilidades de encontrar el cúbit en el estado  $|0\rangle$ . Los máximos en la Figura [4.5](#page-39-2) corresponden al estado  $|0\rangle$  mientras que los mínimos al estado  $|1\rangle$ .

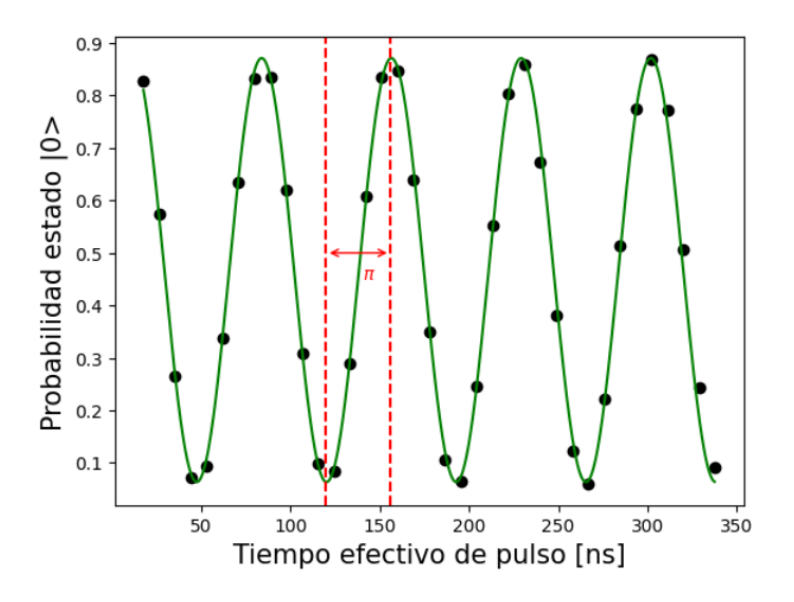

Figura 4.5: Datos experimentales para un pulso casi cuadrado induciendo una rotación en torno al eje *x*. Se muestran las oscilaciones de Rabi asociadas a la probabilidad de encontrar el cúbit en el estado  $|0\rangle$  en un tiempo *t* del pulso. La curva verde es un ajuste a los datos extraídos por una función del tipo sin<sup>2</sup> tomando una regresión no lineal de mínimos cuadrados amortiguados mediante el algoritmo de Levenberg–Marquardt.

El mismo procedimiento se puede utilizar con un pulso de tipo *Gaussian*. No obstante, los obstáculos son mayores pues al ir aumentando la duración del pulso llega un punto que el pulso que enviamos al sistema ya no se modifica y en consecuencia los resultados son los mismos. En concreto, puesto que existe una duración finita para el *schedule*, a partir de cierto momento no se puede aumentar la duración o la anchura del pulso porque entonces no cabe dentro del *schedule*. Por ello, nos limitamos a tomar el mismo número de datos pero menos espaciados. El *schedule* es el mostrado a en la Figura [4.6.](#page-40-0) Los parámetros fijos asociados a este pulso en [\(4.1\)](#page-34-1) son:

- Amplitud de  $A = 0, 9$ .
- **Desviación típica de**  $\sigma = 200$ .

<span id="page-39-0"></span><sup>2</sup>En la práctica, se puede aplicar una puerta de Hadamard ya configurada en *Qiskit*.

<span id="page-40-0"></span>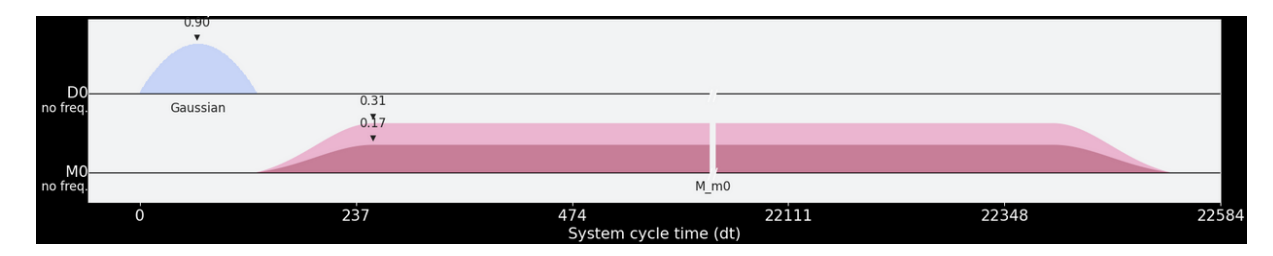

Figura 4.6: Schedule utilizado para inducir transiciones en el cúbit. El pulso drive (azul) varia su duración mientras que el pulso measure (rosa) permanece fijo.

<span id="page-40-1"></span>Por otro lado, los datos experimentales en este caso se representan en la Figura [4.7.](#page-40-1) Observe de nuevo como los máximos corresponden al estado  $|0\rangle$  y los mínimos al estado  $|1\rangle$ .

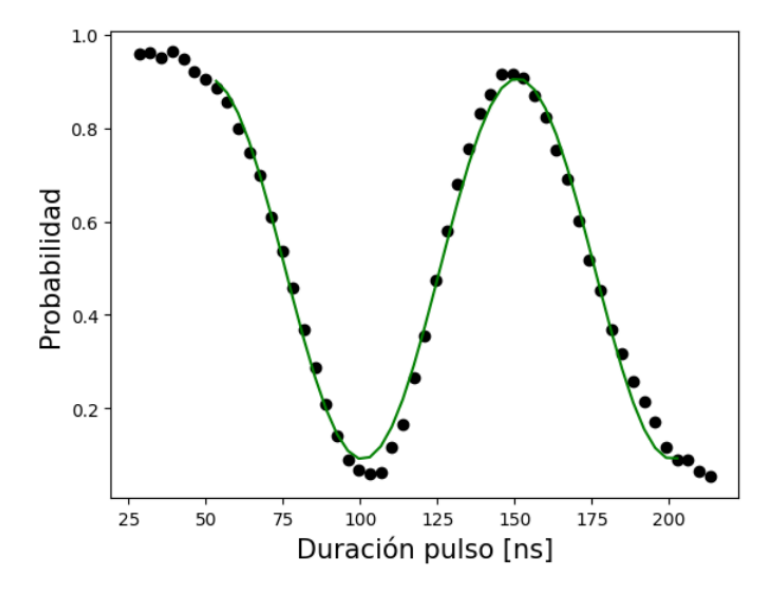

Figura 4.7: Datos experimentales para un pulso de tipo *Gaussian*. Se muestran las oscilaciones de Rabi asociadas a la probabilidad de encontrar el cúbit en el estado  $|0\rangle$  en un tiempo *t* del pulso. La curva verde es un ajuste a los datos extraídos por una función del tipo sin<sup>2</sup> tomando una regresión no lineal de mínimos cuadrados amortiguados mediante el algoritmo de Levenberg–Marquardt.

Para el ajuste solo se han tenido en cuenta los puntos interiores pues para duraciones pequeñas y grandes el pulso enviado es prácticamente idéntico y tiende a un valor de la probabilidad constante.

Los valores de los periodos se pueden extraer de las gráficas anteriores. Si  $T_{1x}$  denota el periodo para el ajuste de *SquareGaussian* y *T*2*<sup>x</sup>* para el tipo *Gaussian*, se obtiene que:

<span id="page-40-2"></span>
$$
T_{1x} = 145, 2 \text{ ns}, \qquad T_{2x} = 200, 9 \text{ ns}. \tag{4.6}
$$

De *T*<sup>1</sup> se puede extraer una valor aproximado para la frecuencia de Rabi según la expresión  $(3.10)$ . Note que para llegar a esa expresión se supuso que  $f(t) \approx 1$ , condición que se cumple en el tiempo efectivo del pulso *GaussianSquare* pero no así en el pulso *Gaussian*. La frecuencia de Rabi obtenida es en torno a $\Omega \hbar^{-1} = 13,809$  MHz.

### **Puerta** *π* **respecto al eje** *x*

En la Figura [4.5](#page-39-2) se pueden observar las transiciones entre los estados propios  $|0\rangle \vee |1\rangle$ . Si se toma un nuevo pulso *GaussianSquare* con los mismos parámetros fijos que antes y una

anchura igual a la anchura inicial más  $T_{1x}/4$ , se obtendrá un puerta cuántica  $\pi_x$ . Esta puerta envía el estado  $|0\rangle$  al  $|1\rangle$  y viceversa, que es lo que se observa en la Figura [4.5](#page-39-2) en rojo. Por tanto, nuestro pulso  $\pi_x$  tendrá los parámetros:

- $T = 455, 0$  ns.
- $A = 0.9$ .
- $\sigma = 100$ .
- $a = 45, 2$  ns.

donde de nuevo *T*, *A*, *σ* y *a* denotan la duración, la amplitud, la desviación típica y la anchura del pulso cuadrado respectivamente.

<span id="page-41-0"></span>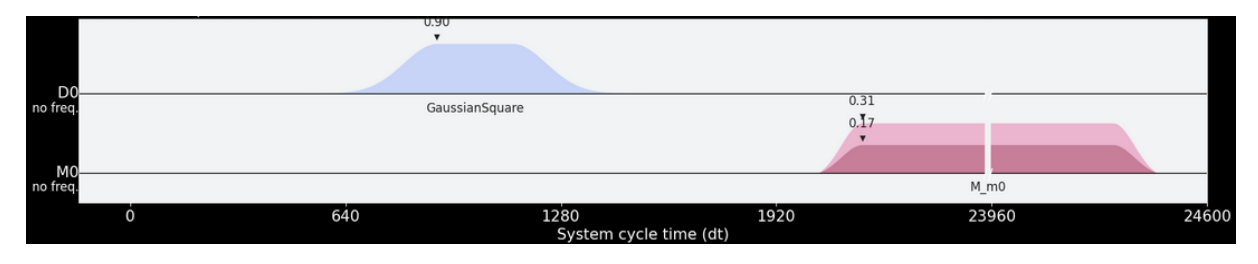

Figura 4.8: Schedule que representa una puerta lógica *πx*.

Al enviar este pulso al sobre el estado  $|0\rangle$ , se obtiene el estado  $|1\rangle$  con una probabilidad media de 0,887. Es un valor razonable para afirmar que dicho pulso funciona como una puerta *π*.

#### **Oscilaciones de Rabi sobre rotaciones en torno al eje** *y*

Todo lo expuesto anterior se puede realizar de manera prácticamente idéntica para rotaciones en torno al eje *y* de la esfera de Bloch. Según [\(2.8\)](#page-20-3), para realizar dichas rotaciones basta introducir un desfase de *π*{2 al pulso emitido. Esto se traduce matemáticamente en multiplicar la amplitud en el programa por la unidad imaginaria *i* (aunque la amplitud física como tal es 0,9), por tanto los parámetros fijos del pulso *SquareGaussian* serán:

- Duración de  $T = 2048$  dt, es decir,  $T = 455$  ns.
- Amplitud de  $A = 0, 9i$ .
- **Desviación típica de**  $\sigma = 100$ **.**

Como en el caso anterior, el parámetro variable es la anchura del pulso cuadrado que recordemos que físicamente es el tiempo efectivo de interacción del pulso con el cúbit. Los resultados experimentales se muestran en la Figura [4.9.](#page-42-0)

El periodo de oscilación obtenido en este caso es  $T_y = 146, 5$  ns. Dicho periodo es muy similar a  $T_{1x}$  en [\(4.6\)](#page-40-2). Esto se debe a que variar la fase cambia el eje de rotación y como ahora estamos rotando por el eje *y*, que es ortogonal al eje *x*, las amplitudes del estado en un instante *t* serán las mismas y en consecuencia se conseguirán las mismas probabilidades. Por tanto, la frecuencia de Rabi obtenida será muy parecida, en este caso  $\Omega \hbar^{-1} = 13,806 \text{ MHz}.$ 

<span id="page-42-0"></span>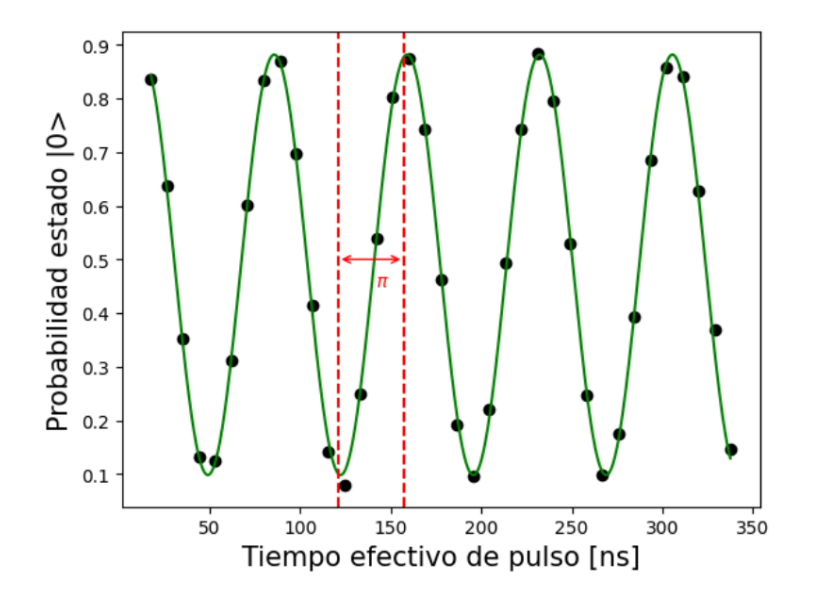

Figura 4.9: Datos experimentales para un pulso casi cuadrado para generar una rotación en torno al eje *y*. Se muestran las oscilaciones de Rabi asociadas a la probabilidad de encontrar el cúbit en el estado  $|0\rangle$  en un tiempo *t* del pulso. La curva verde es un ajuste a los datos extraídos por una función del tipo sin<sup>2</sup> tomando una regresión no lineal de mínimos cuadrados amortiguados mediante el algoritmo de Levenberg–Marquardt.

#### **Puerta** *π* **respecto al eje** *y*

Utilizando el mismo razonamiento para las rotaciones en torno al eje *x*, se llega a que nuestro pulso *π<sup>y</sup>* posee los parámetros: tanto, nuestro pulso *π<sup>x</sup>* tendrá los parámetros:

- $T = 455, 1$  ns.
- $A = 0, 9.$
- $\sigma = 100$ .
- $a = 45, 1$  ns.

donde *T*, *A*, *σ* y *a* representan la duración, la amplitud, la desviación típica y la anchura del pulso cuadrado respectivamente, al igual que antes. El pulso *π<sup>y</sup>* es prácticamente idéntico a  $\pi_x$ , salvo el desfase inicial.

En este caso, al enviar el pulso  $\pi_y$  sobre el estado  $|0\rangle$ , se obtiene el estado  $|1\rangle$  con una probabilidad media de 0,914. Lo cuál nos indica el buen funcionamiento como puerta *π*. El schedule del pulso  $\pi_y$  es exactamente el mismo que la Figura [4.8.](#page-41-0)

#### **Comprobación de los ejes de rotación**

Tal y como se ha comentado al final del apartado [4.2.2,](#page-37-0) se puede hacer una comprobación sobre si los pulsos  $\pi_x$  y  $\pi_y$  descritos en el apartado anterior son realmente rotaciones en torno a los ejes *x* e *y*.

Con los pulsos  $\pi_x$  y  $\pi_y$  hallados, podemos definir los pulsos  $\pi_x/2$  y  $\pi_y/2$  como los pulsos que ejercen una rotación de *π*{2 radianes en torno al eje indicado, es decir, basta tomar la mitad de la anchura de los pulsos *π<sup>x</sup>* y *π<sup>y</sup>* respectivamente y dar el mismo valor para el resto de parámetros.

Para el estado resultante de aplicar primero el pulso  $\pi_x/2$  y luego la puerta H al estado  $|0\rangle$  se ha obtenido una probabilidad media de 0,527 de que el estado se encuentre de nuevo en  $|0\rangle$ . Esto indica que el estado final es una contribución equiprobable de los estado  $|0\rangle$  y |1y, luego se trata efectivamente de una rotación en torno al eje *x*. Además, el ángulo *ϕ* obtenido según [\(4.3\)](#page-38-3) arroja un valor de 86,9º. Dicho valor es muy cercano a 90º, que era lo esperado.

En cambio, el estado resultante de aplicar primero el pulso  $\pi_y/2$  y luego la puerta H al estado  $|0\rangle$  se ha obtenido una probabilidad media de 0,953 de que el estado se halle  $|0\rangle$ . Esto supone que el estado final es prácticamente el estado  $|0\rangle$ , luego se trata efectivamente de una rotación en torno al eje *y*. En este caso el ángulo *ϕ* calculado acorde a [\(4.3\)](#page-38-3) es exactamente  $25,04^{\circ}$ . Observe que este valor está muy alejado de los  $0^{\circ}$  que se esperaban. Esto se debe a que en la práctica es muy difícil obtener una probabilidad muy cercana a la unidad y una mínima desviación causa grandes difrencias en el ángulo debido a la función arcoseno. Incluso para un valor de la probabilidad de 0,99 el ángulo obtenido sigue siendo de 11,48º. Sin embargo, la probabilidad obtenida de 0,953 es una buena prueba de que nos encontramos en el estado |0y, es por ello que se deduce con seguridad que el eje de rotación es en la dirección *y*.

<span id="page-43-1"></span>En el Cuadro [4.2](#page-43-1) se recogen de forma compacta todos los resultados obtenidos en referencia a las puertas  $\pi_x$  y  $\pi_y$ .

|                                       |  | T /ns A $\sigma$ a /ns $\Omega \hbar^{-1}$ /MHz $p_{01}$ $\phi$ / <sup>o</sup> |             |  |
|---------------------------------------|--|--------------------------------------------------------------------------------|-------------|--|
| $\pi_x$ 455,0 0,9 100 45,2            |  | 13,809 0,887 86,9                                                              |             |  |
| $\pi_y$   455,1 <i>i</i> 0,9 100 45,1 |  | 13,806                                                                         | 0,914 25,04 |  |

Cuadro 4.2: Parámetros y características experimentales de los pulsos *π<sup>x</sup>* y *π<sup>y</sup>* llevados a cabo para el cúbit de ibmq\_armonk. Los símbolos  $p_{01}$  y  $\phi$  denotan la probabilidad de encontrar el estado  $|1\rangle$  partiendo del estado  $|0\rangle$  y el ángulo azimutal del estado que se encuentra en el ecuador de la esfera respectivamente.

# <span id="page-43-0"></span>**4.4. Conclusiones y perspectivas**

En el apartado anterior hemos conseguido caracterizar las puertas lógicas  $\pi_x$  y  $\pi_y$  mediante los parámetros usuales de un pulso electromagnético con envolvente *GaussianSquare*, dado por [\(4.2\)](#page-34-0). Es evidente que aunque los resultados son razonablemente válidos, la precisión puede todavía mejorarse para obtener probabilidades de transición *p*<sup>01</sup> mayores que 0,95. En concreto, se podría haber utilizado otras formas de pulsos como *Gaussian* o diseñar otras envolventes. La dificultad práctica de esto reside en que la aproximación [\(3.9\)](#page-29-2) deja de ser válida, pues ahora la envolvente  $f(t)$  no toma un valor constante. En consecuencia, el sistema empezará realizando oscilaciones de Rabi para tiempos pequeños pero enseguida se perderán dichas oscilaciones ya que la expresión  $(3.10)$  ya no es de la forma sin<sup>2</sup>. Si por otro lado, implementáramos un pulso estrictamente cuadrado, los resultados no serían precisos pues en la realidad no existen los cambios abruptos sino que los cambios han de ser suaves, como en *SquareGaussian*.

En la construcción de las pulsos  $\pi_x$  y  $\pi_y$  se ha tomado la anchura de los pulsos como la anchura de la transición del estado  $|0\rangle$  al estado  $|1\rangle$  de las oscilaciones de Rabi inducidas. De esta manera se ha conseguido un giro de *π* radianes en la esfera de Bloch. Si hubiéramos tomado otra anchura (por ejemplo media transición, un quinto de transición etc.) entonces hubiéramos conseguido rotaciones de un ángulo menor que *π*. De hecho, la anchura está directamente relacionada con el ángulo de rotación como vimos en el capítulo [2.](#page-18-0) Todo esto implica que a

partir de las oscilaciones de Rabi se puede construir rotaciones en torno al eje *x* y en torno al eje *y* de cualquier ángulo. Puesto que toda rotación en la esfera de Bloch es composición de rotaciones en torno al eje *x* y rotaciones en torno al eje *y*, entonces podemos conseguir cualquier transformación entre estados del cúbit mediante pulsos. En efecto, mediante la consecución de dos pulsos, uno con fase nula y una determinada anchura *a<sup>x</sup>* (que se relaciona con el ángulo de rotación  $\theta_x$ ) y otro con fase  $\pi/2$  y otra determinada anchura  $a_y$  (relacionada con $\theta_{\textit{v}}$ ) se consigue una transformación genérica del cúbit:

$$
|\psi'\rangle = \theta(2)_y \,\theta(1)_x \,|\psi\rangle,\tag{4.7}
$$

donde  $\theta(1)_x$  denota una rotación de ángulo  $\theta(1)$  en torno al eje *x* y  $\theta(2)_y$  es una rotación de ángulo  $\theta(2)$  en torno al eje *y*. La importancia de todo esto es que toda puerta computacional lógica sobre un único cúbit transmón queda completamente definida por los parámetros de dos pulsos consecutivos.

Este trabajo se podría continuar con el diseño de una puerta lógica arbitraria sobre el cúbit transmón y con el estudio de otros tipos de envolventes de pulsos. Por otro lado, en nuestros cálculos hemos supuesto que esta todo perfectamente acoplado, y que además  $\omega_q = \omega_d$ . En la práctica, el valor de  $\omega_d$  es muy cercano a  $\omega_q$  pero existe una cierta frecuencia residual o error de frecuencia. De esto, se podría haber hecho también un ajuste de frecuencias para tener expresiones cerradas sobre [\(3.8\)](#page-29-1). Además, las puertas lógicas de un solo cúbit no son suficientes para todas las operaciones lógicas computacionales. Sería sin duda interesante realizar un diseño de puertas lógicas para dos cúbits transmón mediante pulsos. En este caso, habría que tener en cuenta otros factores como la interacción entre ellos y el sistema se vuelve evidentemente más complejo.

# **Bibliografía**

- <span id="page-46-1"></span><span id="page-46-0"></span>[1] P.W. Shor, *Polynomial-Time Algorithms for Prime Factorization and Discrete Logarithms on a Quantum Computer*, SIAM Rev. **41** (1999) 303.
- <span id="page-46-2"></span>[2] S. Aaronson, *Quantum Computing, Postselection, and Probabilistic Polynomial-Time*, arXiv (2004).
- <span id="page-46-3"></span>[3] J. Koch, T. M. Yu, J. Gambetta et al. *Charge insensitive qubit design derived from the Cooper pair box*, Am. Phy. Soc. **76** (2007) 4.
- <span id="page-46-4"></span>[4] Qiskit Web Site, IBM, *https://qiskit.org/*, (23-06-2022)
- <span id="page-46-5"></span>[5] E.T. Jaynes and F. Cummings, *Comparison of Quantum and Semiclassical Radiation Theories with Application to the Beam Maser*, Proc. IEEE **51** (1963) 89.
- <span id="page-46-6"></span>[6] Y. Berube-Lauziere, V. Hussin, L. M. Nieto, *Annihilation operators and coherent states for the haynes-Cummings model*, Phy. Rev. **50** (1994) 2.
- <span id="page-46-7"></span>[7] C. Cohen-Tannoudji, B.Diu, F. Laloë, *Quantum Mechanics*, Volume I, (John Wiley and Sons, 1977).
- <span id="page-46-8"></span>[8] P.Krantz et al, *A Quantum Engineer's Guide to Superconducting Qubits*, App. Phy. **6** (2019) 21318.
- <span id="page-46-9"></span>[9] D.P. DiVincenzo, *The Physical Implementation of Quantum Computation*, Fortschritte der Physik, **48** (2000) 771.
- <span id="page-46-10"></span>[10] J.I.Cirac P.Zoller, *Quantum Computations with Cold Trapped Ions*, Phy. Rev. **74** (1995) 20.
- <span id="page-46-11"></span>[11] N.S.Yonofsky, M.A.Mannucci, *Quantum Computing for Computer Scientists* (Cambridge University Press, 2012).
- <span id="page-46-12"></span>[12] E. Knill, R. Laflamme, G. J. Milburn, *A scheme for efficient quantum computation with linear optics*, Nature **409** (2001) 6816.
- <span id="page-46-13"></span>[13] S.E. Rasmussen et al, *Superconducting Circuit Companion- an Introduction with Worked Examples*, PRX Quantum V **2** (2021) 4.
- <span id="page-46-14"></span>[14] A. Barone, G. Paternò, *Josephson Junctions in Superconducting Loops*, (John Wiley Sons, 1982) Capítulo 12.
- <span id="page-46-15"></span>[15] *https://blog.qutech.nl/2017/08/13/how-to-make-artificial-atoms-out-of-electricalcircuits-part-ii-circuit-quantum-electrodynamics-and-the-transmon* (22-04-2022).
- <span id="page-46-16"></span>[16] C. Cohen-Tannoudji, B.Diu, F. Laloë, *Quantum Mechanics*, Volume II, (John Wiley and Sons, 1977).
- <span id="page-47-4"></span>[17] C. Cohen-Tannoudji, J. Dupont-Roc, G. Grynberg, *Atom-Photon Interactions, Basic Processes and Applications*, (John Wiley Sons, 1998).
- <span id="page-47-0"></span>[18] A.P.Laloy, *Superconducting qubit in a resonator: test of the Leggett-Garg inequality and single-shot readout*, (Service de Physique de l'Etat Condensé CEA Saclay 2010).
- <span id="page-47-2"></span>[19] *https://quantum-computing.ibm.com/services?services=systemssystem=ibmq\_armonk* (25-6-2022)
- <span id="page-47-3"></span>[20] *https://research.ibm.com/quantum-computing*, (27-6-2022)
- [21] D.C. McKay et al, *Qiskit Backend Specifications for OpenQASM and OpenPulse Experiments*, (2018) https://arxiv.org/abs/1809.03452.
- <span id="page-47-1"></span>[22] Thomas Alexander et al, *Qiskit pulse: programming quantum computers through the cloud with pulses*, Quantum Sci. Technol. **5** (2020) 044006.